Workshop on Using "Student Option Programme" (SOP) for SS Timetabling [Refreshed]

Curriculum Development Institute

12 May 2023

## **Programme**

| Time           | Programme                                                           | Facilitator/ Speaker               |  |  |  |  |  |
|----------------|---------------------------------------------------------------------|------------------------------------|--|--|--|--|--|
| 15:00 – 15:30  | Introduction                                                        |                                    |  |  |  |  |  |
| 13.00 13.30    | Demonstration of how to use SOP                                     | CDI Officers, EDB                  |  |  |  |  |  |
| 15:30 – 16:00  | 15:30 – 16:00 Hands-on practice in using SOP                        |                                    |  |  |  |  |  |
| 16:00 – 16:05  | Break                                                               |                                    |  |  |  |  |  |
| 16:05 – 16:25  | Strategies for handling special cases                               | CDI Officers, EDB                  |  |  |  |  |  |
| 10.03 10.23    | School-based practices of elective subject allocation & timetabling | ODI Officers, EDD                  |  |  |  |  |  |
| 16:25 – 16:55  | Sharing of good practices in using SOP                              | Mr Chan Pun Tak,<br>King's College |  |  |  |  |  |
| 16:55 – 17: 00 | SOP 2.0                                                             | CDI Officers, EDB                  |  |  |  |  |  |
| 17:00 – 17:30  | Q & A                                                               |                                    |  |  |  |  |  |
| 17.00 – 17.30  | Group Interaction - Feedback collection on SOP                      |                                    |  |  |  |  |  |

### Background

#### Rationale for the design of SOP

Student Option Programme (SOP) has been developed to assist schools in designing their block timetables and assigning elective subjects to students that can maximise the satisfaction rate of students' choices under various schools' physical constraints and resources limitation.

## Background

# Professional Development Programmes for Teachers

- 49 workshops were conducted on using the SOP from 2008 to 2022.
- More than 1,000 participants have attended the workshop.

#### **Enhancement of SOP**

- In response to the feedback collected during the workshops, CDI prepared an upgraded version of the SOP with enhanced features.
- The upgraded SOP (Version 1.2.1) was released in March 2023 to enhance the compatibility of SOP with the new MS Windows and MS Office versions. The .NET Framework of SOP updated from version 2.0 to 4.8.

Workshop on Using Student Option Programme (SOP) for SS Timetabling

**User Guide** 

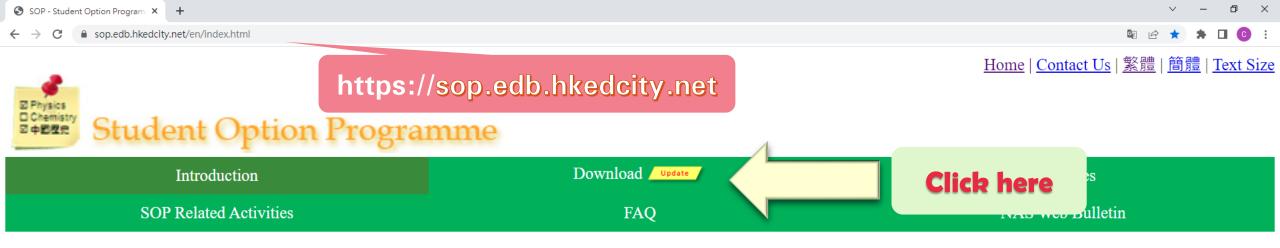

#### Introduction

The Student Option Programme (SOP) is a timetabling tool that assists schools in designing their block timetables and assigning elective subjects to S4 students so as to maximise the satisfaction rate of students' choices under schools' various constraints. It also helps schools to print students' individual timetables incorporating the timetabling results generated by WebSAMS Timetabling (TTL).

Please follow the Data Privacy Law including the Data Protection Principles by Privacy Commissioner for Personal Data, Hong Kong if personal data are used. For details, please refer to <a href="https://doi.org/linearcong.new.org/">The Personal Data (Privacy) Ordinance Website</a>

2023© Education Bureau | Privacy Policy

**Important Notices** 

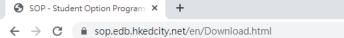

<u>Home</u> | <u>Contact Us</u> | <u>繁體</u> | <u>簡體</u> | <u>Text Size</u>

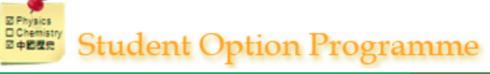

Introduction Download Update Examples

SOP Related Activities FAQ NAS Web Bulletin

#### **Download**

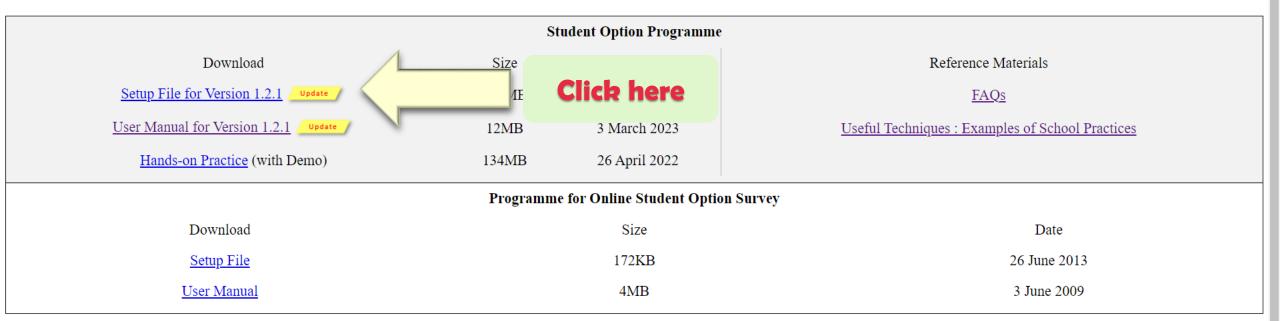

Please follow the Data Privacy Law including the Data Protection Principles by Privacy Commissioner for Personal Data, Hong Kong if personal data are used. For details, please refer to The Personal Data (Privacy) Ordinance Website

# To install the SOP

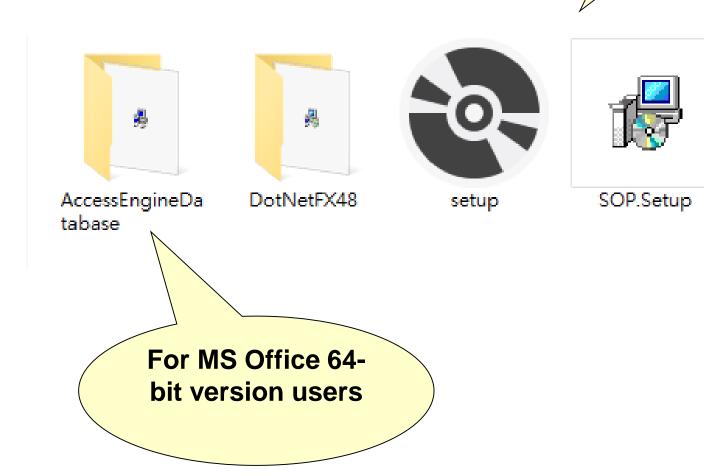

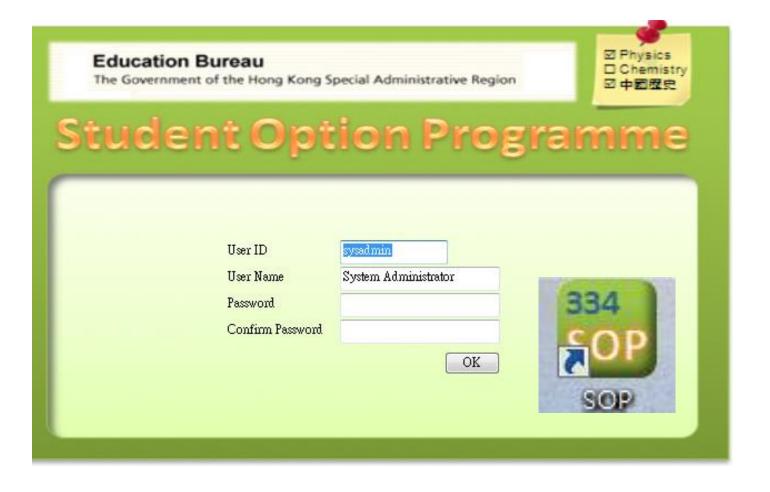

#### Login

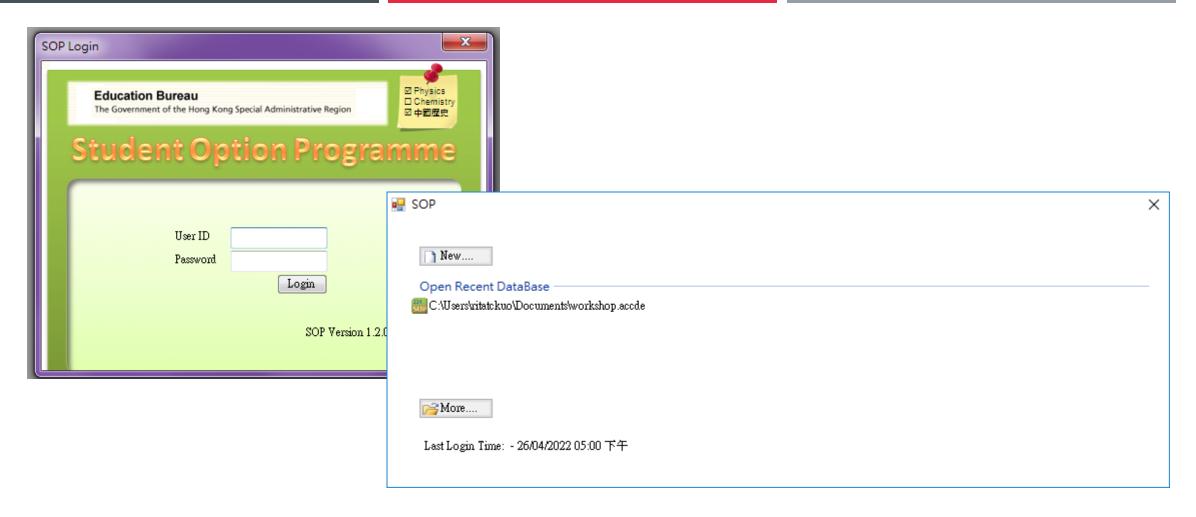

#### Current State

 Student Preference
 In Progress

 Time Block Generation
 Completed

 Student Allocation
 In Progress

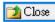

### <u>Interface</u>

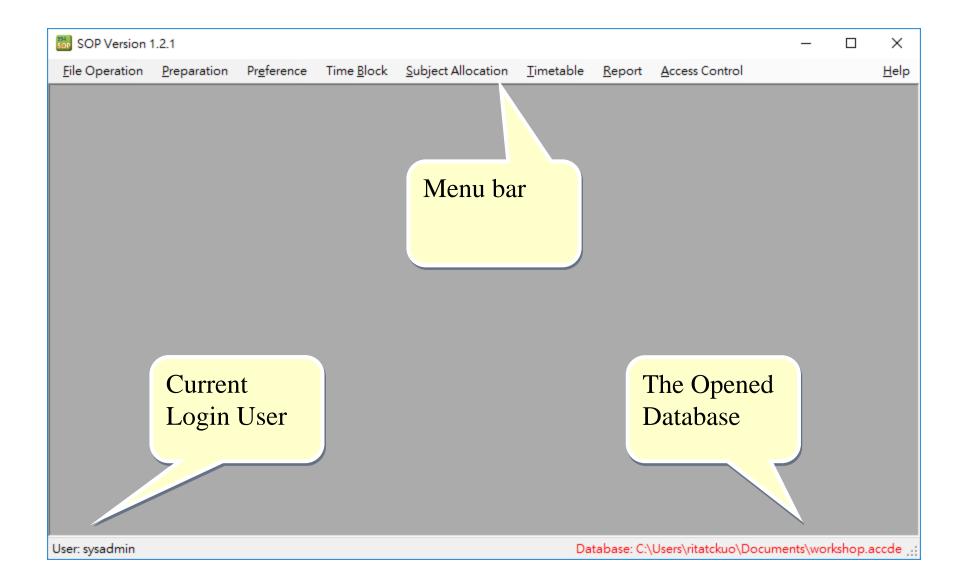

#### Workflow

4. Collection of 2. Student 3. Subject 5. Input Student 1. Major Settings Options Particulars Information **Student Options** 8. Distribute 6. Setup Subject Student Option 7. Generate and 9. Update Student 10. Prepare Student Group & Form Maintain Time Block **Academic Results** Options\* Constraints (with time blocks)\* 11. Maintain 12. Allocate 13. Timetable & Student Allocation Subjects to Reports Order Students \*Optional

## 1. Major Settings

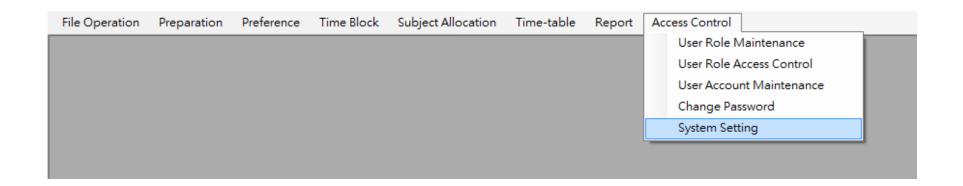

Number of Time Block 3

Number of Subjects Student to be taken 3

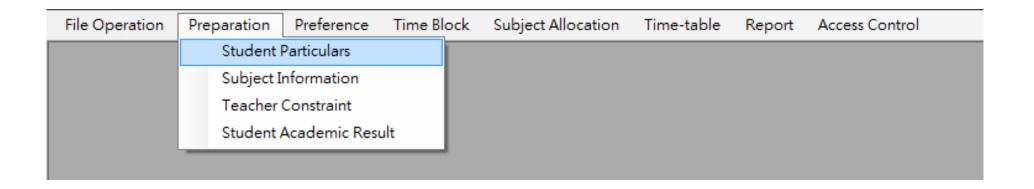

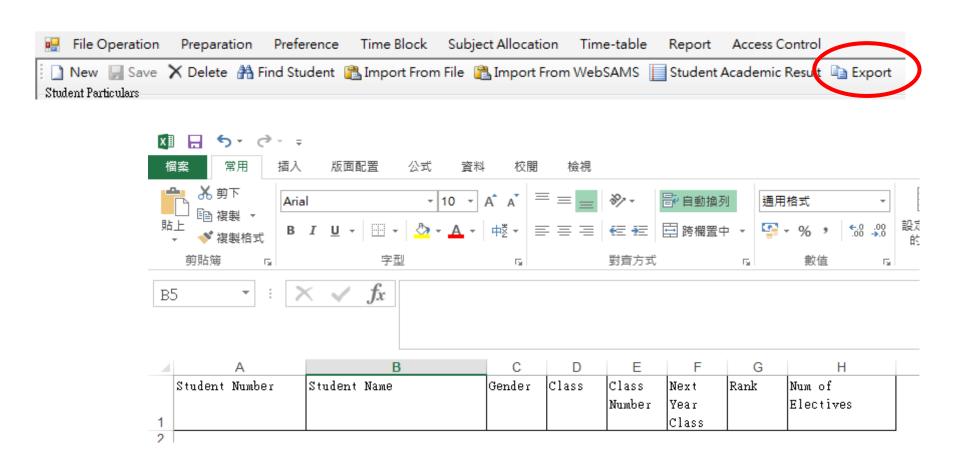

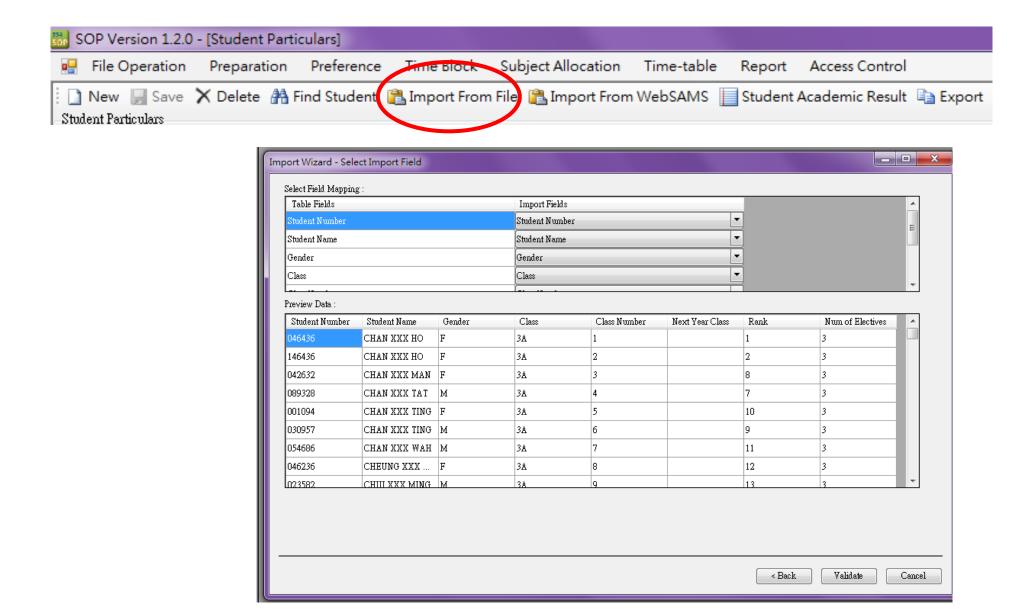

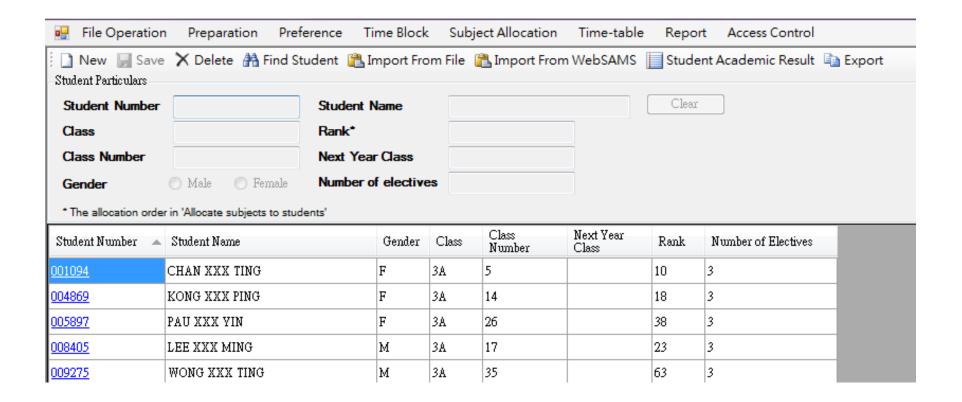

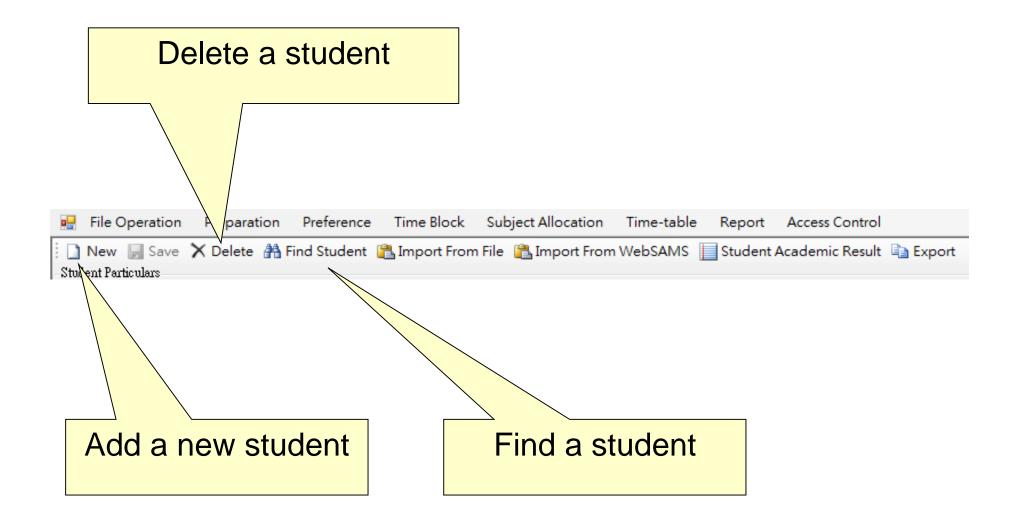

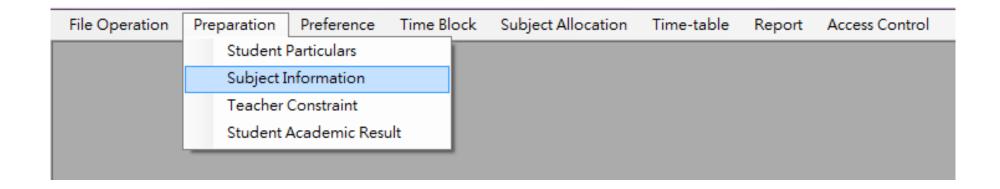

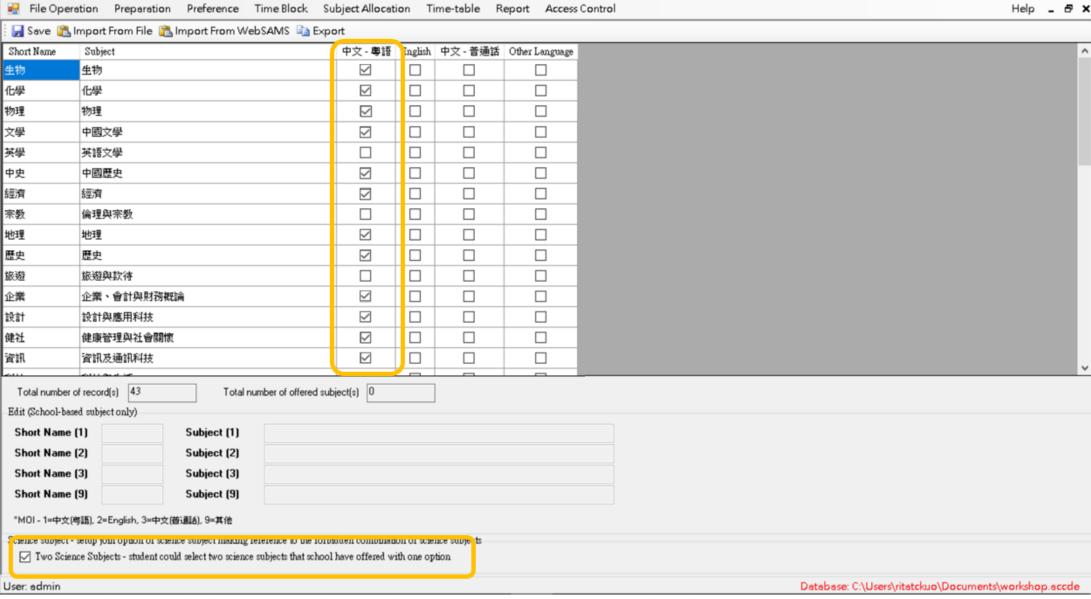

Choices of "Two Science Subjects"

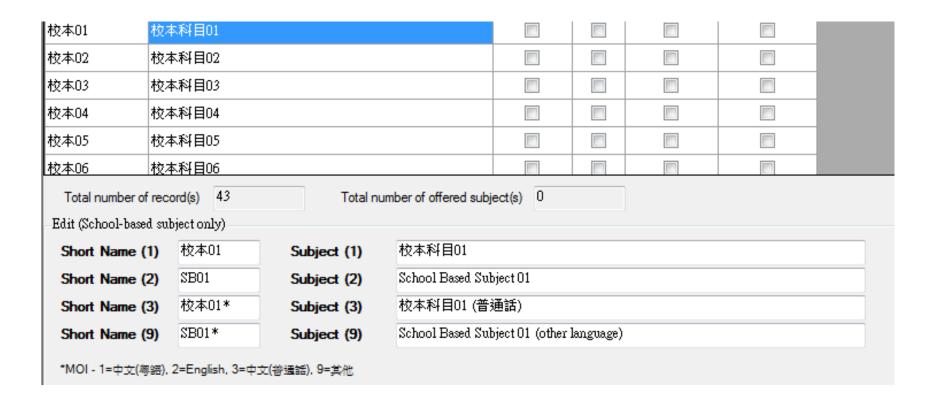

## 4. Collection of Student Options

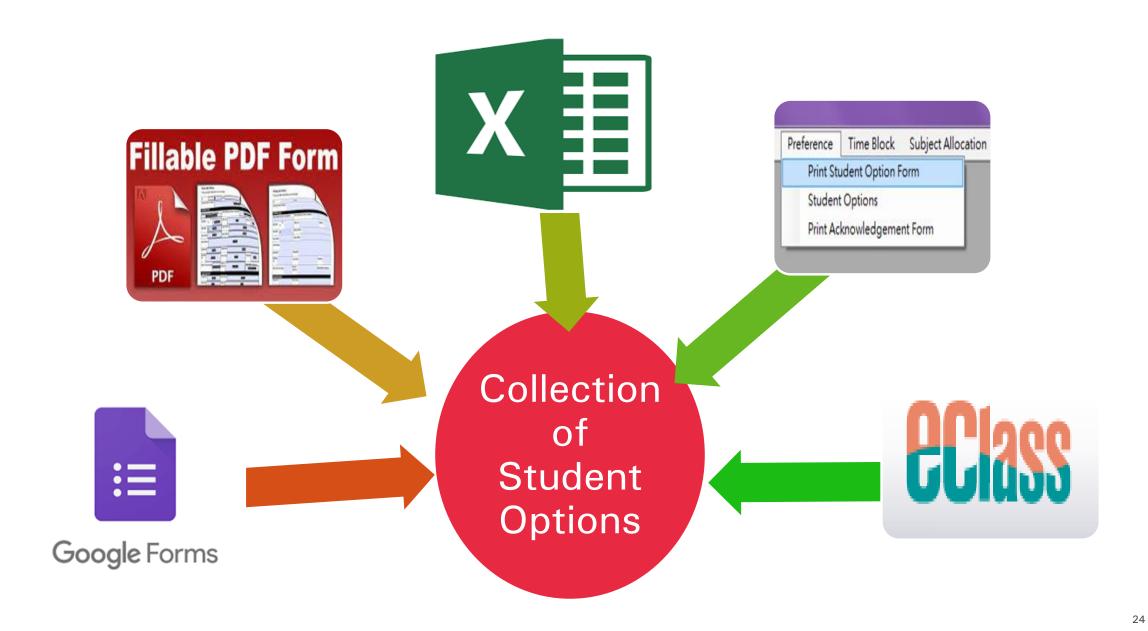

## 4. Collection of Student Options

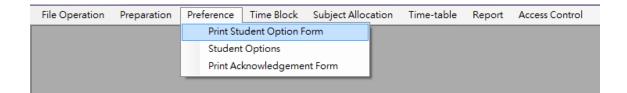

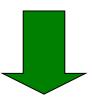

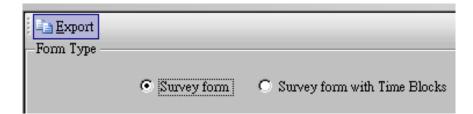

#### S4 Student Option Form

A student should fill numbers in this form indicating his/her order of preference. ("1" means the elective subject that he/she likes best.) If a student wants to study 2 science subjects, he/she should write the order of preference in the "Two Science Subjects" of the table on the left, and fill in the order of preference of the 2 science subjects in the table on the right. If the 2 science subjects cannot be allocated due to shortage of places or whatsoever reason, the school will allocate 1 science subject to the student in accordance with his/her options in the table on the right.

| Selected Option      |       |
|----------------------|-------|
|                      |       |
| Offer                | Order |
| Two Science Subjects |       |
| 生物                   |       |
| 化學                   |       |
| 物理                   |       |
| 文學                   |       |
| 中史                   |       |
| 經濟                   |       |
| 地理                   |       |
| 歴史                   |       |
| 企業                   |       |
| 設計                   |       |
| 健社                   |       |
| 資訊                   |       |
| •                    |       |

| Order of two science subjects (Input order of two<br>science subjects only when a student has chosen 2<br>science subjects in his/her selected option.) |  |  |  |  |  |  |
|----------------------------------------------------------------------------------------------------|--|--|--|--|--|--|
| Offer Order                                                                                                    |  |  |  |  |  |  |
| 生物 + 化學                                                                                                    |  |  |  |  |  |  |
| 生物 + 物理                                                                                                    |  |  |  |  |  |  |
| 化學 + 物理                                                                                                    |  |  |  |  |  |  |
| <b>坐</b> 物                                                                                                    |  |  |  |  |  |  |
| 化學                                                                                                    |  |  |  |  |  |  |
| 物理                                                                                                    |  |  |  |  |  |  |

| Student    | Class:   | Class No.: |  |
|------------|----------|------------|--|
| Name:      |          |            |  |
| Pament's   | Parent's | Date:      |  |
| Signature: | Name:    |            |  |

(Please return the completed S4 Student Option Form to the class teacher on or before (date).)

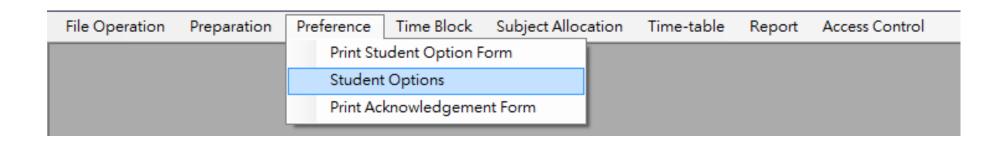

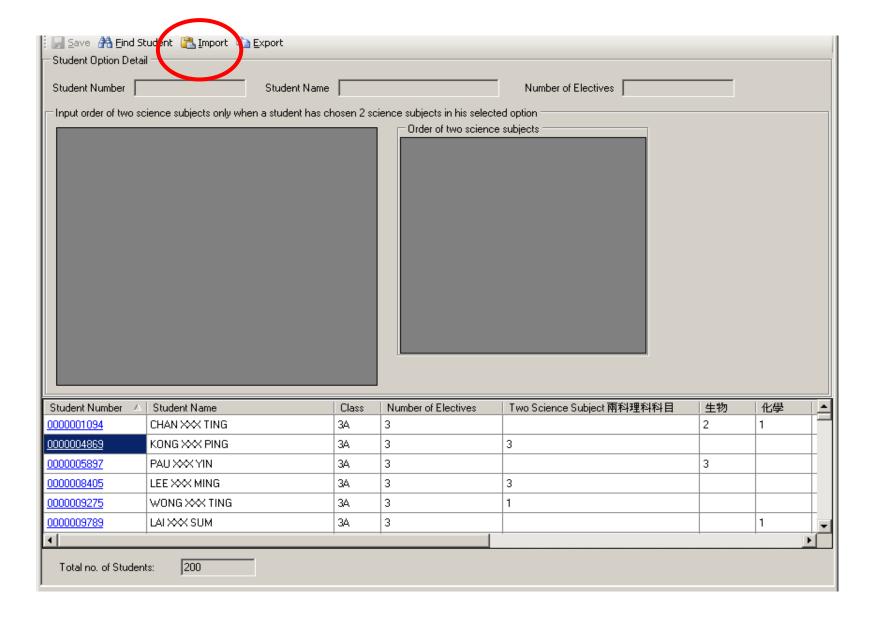

|    | Α              | В               | С        | D    | E     | F           |
|----|----------------|-----------------|----------|------|-------|-------------|
| 1  | Student Number | Student<br>Name | 2Sci     | B102 | снем2 | РНУ2        |
| 2  | 3A01           | stud001         | 7        | 5    | 2     | 1           |
| 3  | 3A02           | stud002         | 2        | 9    | 8     | 10          |
| 4  | 3A03           | stud003         |          | 1    | 2     | 5           |
| 5  | 3A04           | stud004         | 37<br>33 | 8    | 7     | 99<br>99 00 |
| 6  | 3A05           | stud005         | 6        | 6    | 3     | 5           |
| 7  | 3A06           | stud006         |          | 7    | 1     | 6           |
| 8  | 3A07           | stud007         | 0350     | 5    | 3     | 6           |
| 9  | 3A08           | stud008         | 10       | 1    | 3     | 5           |
| 10 | 3A09           | stud009         | 20       | 6    | 1     | 2           |
| 11 | 3A10           | stud010         | 10       | 10   | 8     | 3           |
| 12 | 3A11           | stud011         |          | 1    | 2     | 3           |
| 13 | 3A12           | stud012         | 10       | 2    | 1     | 4           |

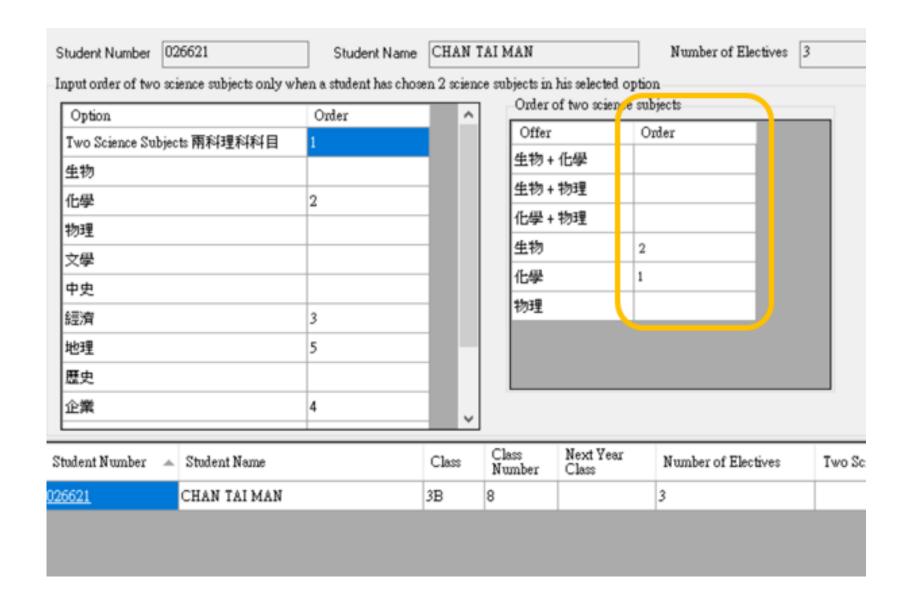

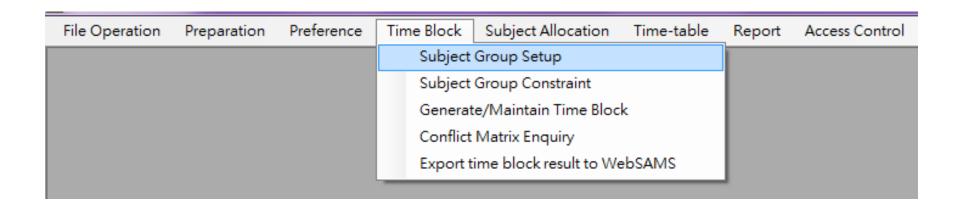

| —Subject Group Setup Table ———————————————————————————————————— |             |                  |      |    |    |    |    |    |    |       |
|-----------------------------------------------------------------|-------------|------------------|------|----|----|----|----|----|----|-------|
| Subject                                                         | Max<br>Size | No. of<br>Groups | NOR* | 1  | 2  | 3  | 4  | 5  | 6  | Total |
| 生物                                                              | 40          | 2                | 36   | 3  | 15 | 17 | 13 | 17 | 21 | 86    |
| 化學                                                              | 40          | 2                | 36   | 15 | 7  | 16 | 11 | 14 | 23 | 86    |
| 物理                                                              | 40          | 2                | 33   | 12 | 5  | 17 | 16 | 18 | 12 | 80    |
| 文學                                                              | 40          | 1                | 66   | 24 | 19 | 23 | 18 | 23 | 11 | 118   |
| 中史                                                              | 40          | 1                | 11   | 2  | 4  | 5  | 10 | 13 | 13 | 47    |
| 經濟                                                              | 40          | 2                | 73   | 29 | 32 | 11 | 25 | 19 | 17 | 133   |
| 地理                                                              | 40          | 1                | 79   | 30 | 31 | 18 | 24 | 24 | 22 | 149   |
| 歷史                                                              | 40          | 1                | 69   | 21 | 25 | 23 | 23 | 13 | 27 | 132   |
| 企業                                                              | 40          | 2                | 91   | 30 | 32 | 28 | 19 | 13 | 27 | 149   |
| 設計                                                              | 40          | 1                | 17   | 1  | 8  | 8  | 14 | 6  | 7  | 44    |
| 健社                                                              | 40          | 1                | 22   | 8  | 2  | 12 | 11 | 17 | 8  | 58    |
| 資訊                                                              | 40          | 2                | 67   | 25 | 20 | 22 | 16 | 23 | 11 | 117   |

## Subject Group Setup - NOR

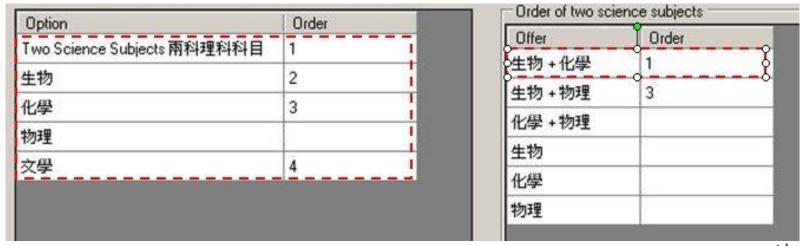

■ The best allocation result of this student should be "生物", "化學" and "文學"

| Subject Group Setup Table |          |               |      |   |   |   |   |       |
|---------------------------|----------|---------------|------|---|---|---|---|-------|
| Subject                   | Max Size | No. of Groups | NOR* | 1 | 2 | 3 | 4 | Total |
| 生物                        | 40       | 0             | 1    | 1 | 1 | 0 | 0 | 2     |
| 化學                        | 40       | 0             | 1    | 1 | 0 | 1 | 0 | 2     |
| 物理                        | 40       | 0             | 0    | 0 | 0 | 0 | 0 | 0     |
| 交學                        | 40       | 0             | 1    | 0 | 0 | 0 | 1 | 1     |

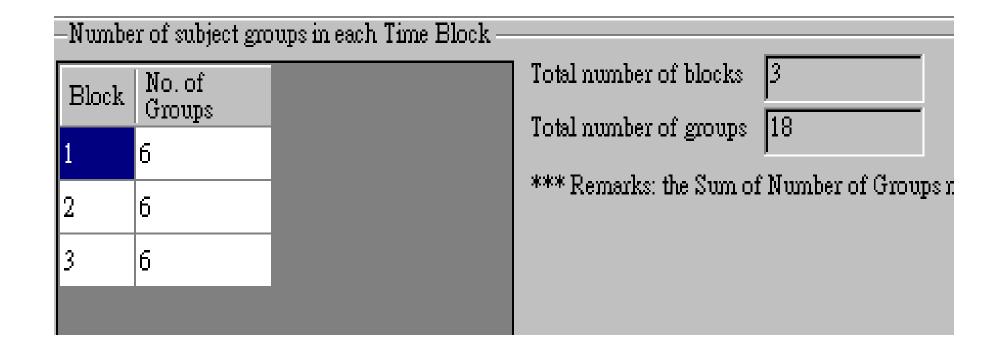

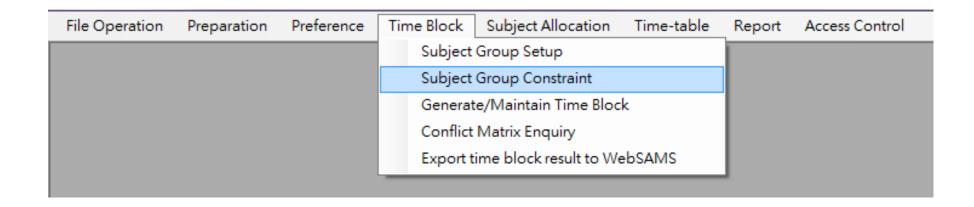

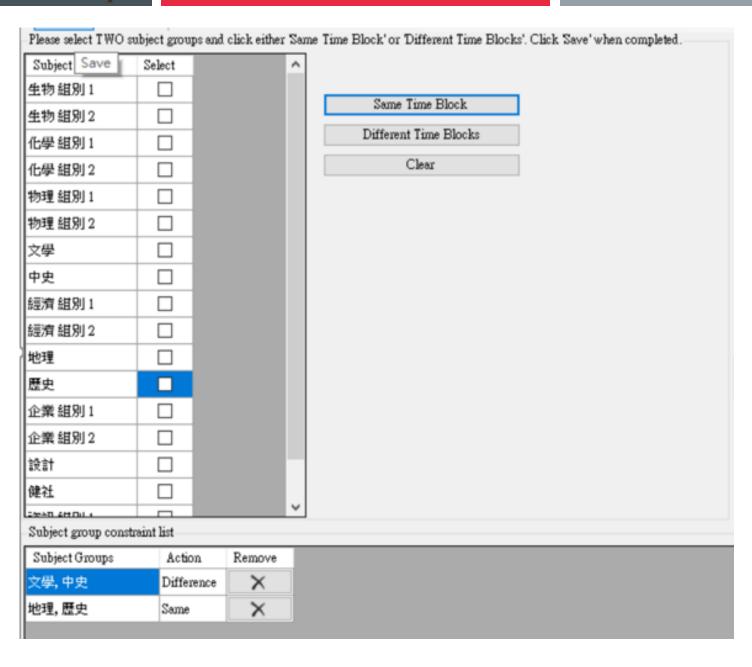

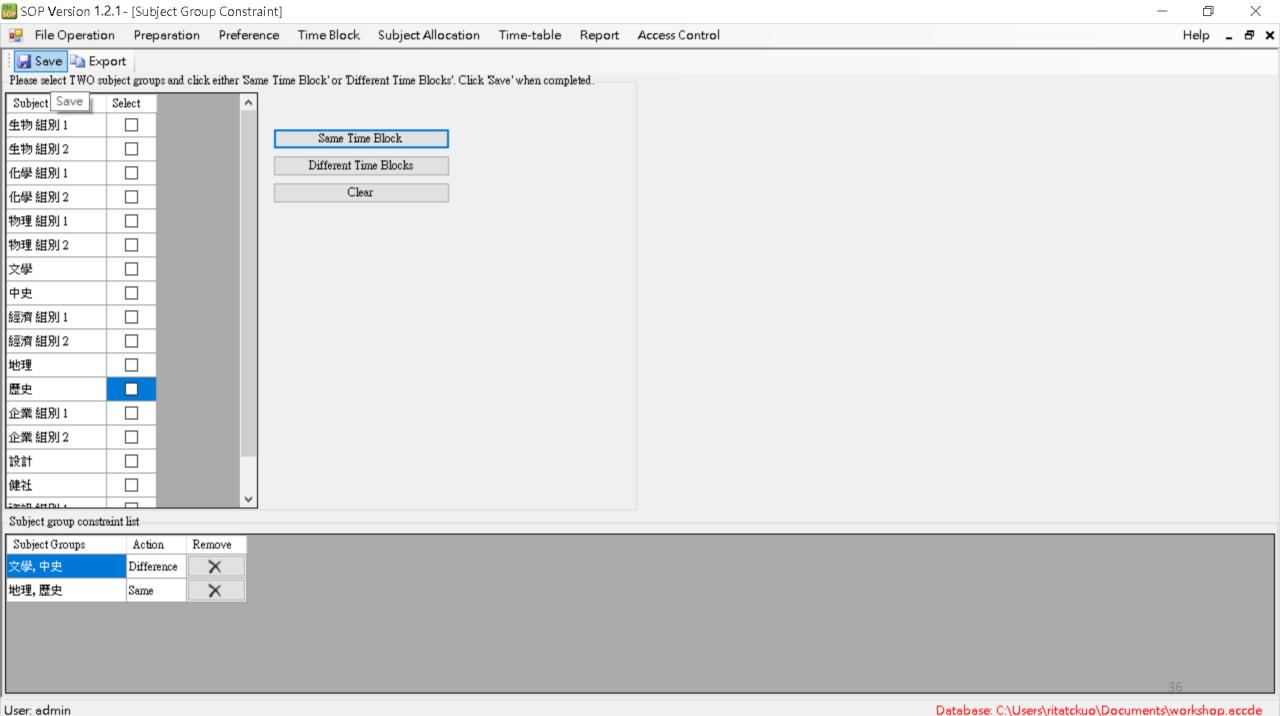

### 7. Generate and Maintain Time Block

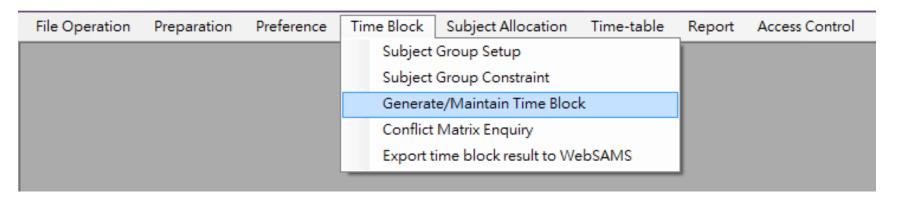

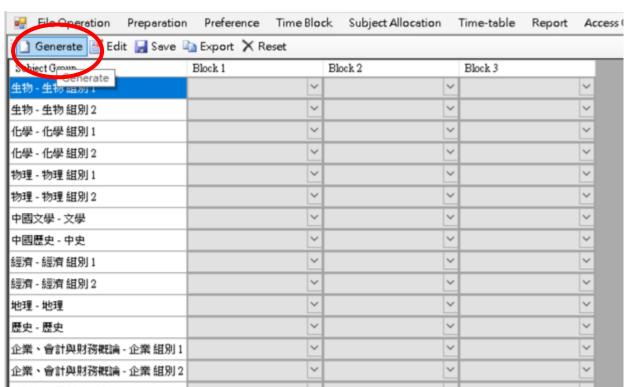

### 7. Generate and Maintain Time Block

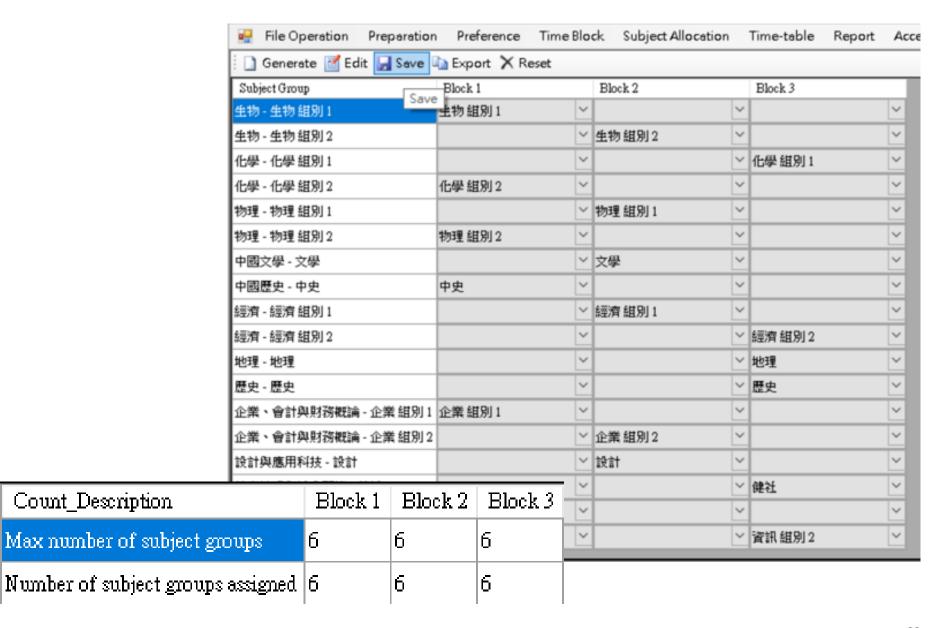

## 8. Distribute Student Option Form

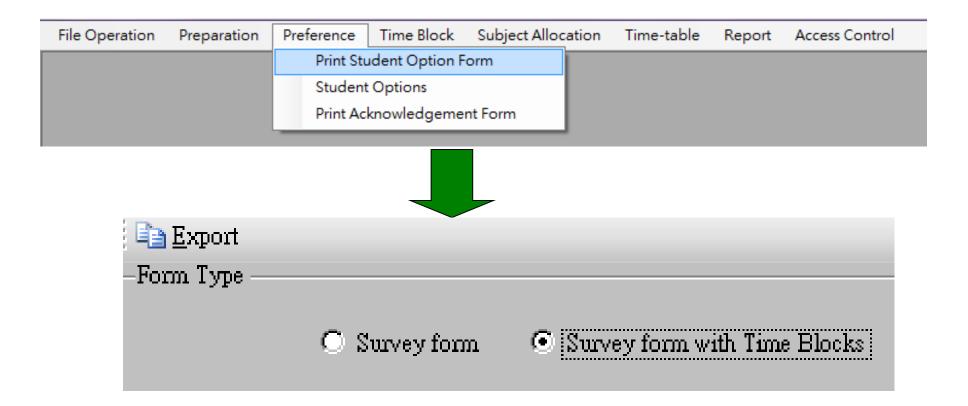

### 8. Distribute Student Option Form

#### Choice of Elective Subjects of S4

Based on the results of the survey on elective subjects conducted among S3 students and the school's resources, this school is going to offer x elective subjects, which are arranged in the following 3 blocks, for students' choices in the next school year. A student will study x to y elective subjects. This school will allocate one subject from each block depending on the number of elective subjects that a student is going to study.

|    | Block 1 | Block 2 | Block 3 |
|----|---------|---------|---------|
| 生物 | 生物 組別 1 | 生物 組別 2 |         |
| 化學 | 化學 組別 2 |         | 化學 組別 1 |
| 物理 | 物理 組別 2 | 物理 組別 1 |         |
| 文學 |         | 文學      |         |
| 中史 | 中史      |         |         |
| 經濟 |         | 經濟 組別 1 | 經濟 組別 2 |
| 地理 |         |         | 地理      |
| 歷史 |         |         | 歷史      |
| 企業 | 企業 組別 1 | 企業 組別 2 |         |
| 設計 |         | 設計      |         |
| 健社 |         |         | 健社      |
| 資訊 | 資訊 組別 1 |         | 資訊 組別 2 |

## 10. Prepare Student Academic Results

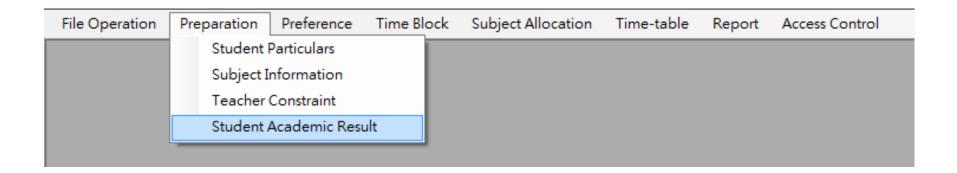

## 10. Prepare Student Academic Results

|                                             | File Operation Pre | paration Preference | Time <u>B</u> loc | k <u>S</u> ubj | ect Allocati | ion <u>T</u> ime | -table | <u>R</u> eport |  |
|---------------------------------------------|--------------------|---------------------|-------------------|----------------|--------------|------------------|--------|----------------|--|
| Import From File Import From WebSAMS Export |                    |                     |                   |                |              |                  |        |                |  |
|                                             | Student Number     | Name                | Class             | Chi            | Eng          | Math             |        |                |  |
| 1                                           | 0000046436         | CHAN XXX HO         | 3A                | 59.00          | 77.00        | 47.00            |        |                |  |
| 2                                           | 0000146436         | CHAN XXX HO         | 3A                | 72.00          | 26.00        | 56.00            |        |                |  |
| 3                                           | 0000042632         | CHAN XXX MAN        | 3A                | 63.00          | 67.00        | 39.00            |        |                |  |
| 4                                           | 0000089328         | CHAN XXX TAT        | 3A                | 23.00          | 76.00        | 4.00             |        |                |  |
| 5                                           | 0000030957         | CHAN XXX TING       | 3A                | 12.00          | 5.00         | 10.00            |        |                |  |
| 6                                           | 0000001094         | CHAN XXX TING       | 3A                | 52.00          | 12.00        | 89.00            |        |                |  |
| 7                                           | 0000054686         | CHAN XXX WAH        | 3A                | 63.00          | 91.00        | 83.00            |        |                |  |
| 8                                           | 0000046236         | CHEUNG XXX WO       | 3A                | 24.00          | 35.00        | 73.00            |        |                |  |
| 9                                           | 0000023582         | CHIU XXX MING       | 3A                | 30.00          | 80.00        | 31.00            |        |                |  |
| 10                                          | 0000047689         | CHOW XXX WING       | 3A                | 5.00           | 5.00         | 32.00            |        |                |  |
| 11                                          | 0000067829         | но ххх неі          | 3A                | 0.00           | 52.00        | 67.00            |        |                |  |
| 12                                          | 0000046729         | HO XXX LUNG         | 3A                | 4.00           | 58.00        | 54.00            |        |                |  |

## 11. Maintain Student Allocation Order

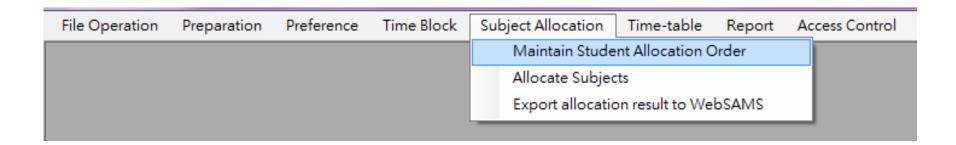

### 11. Maintain Student Allocation Order

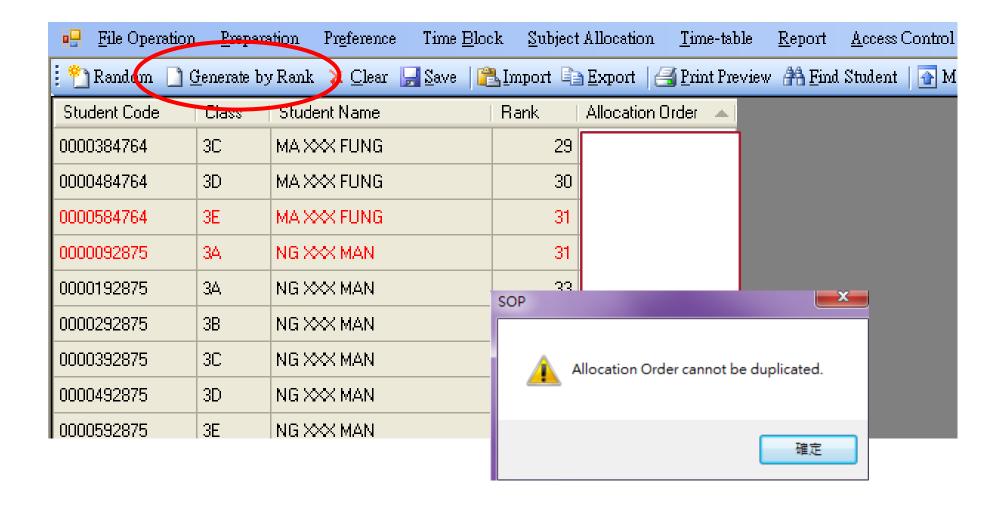

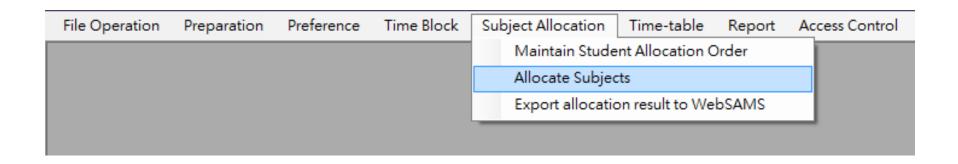

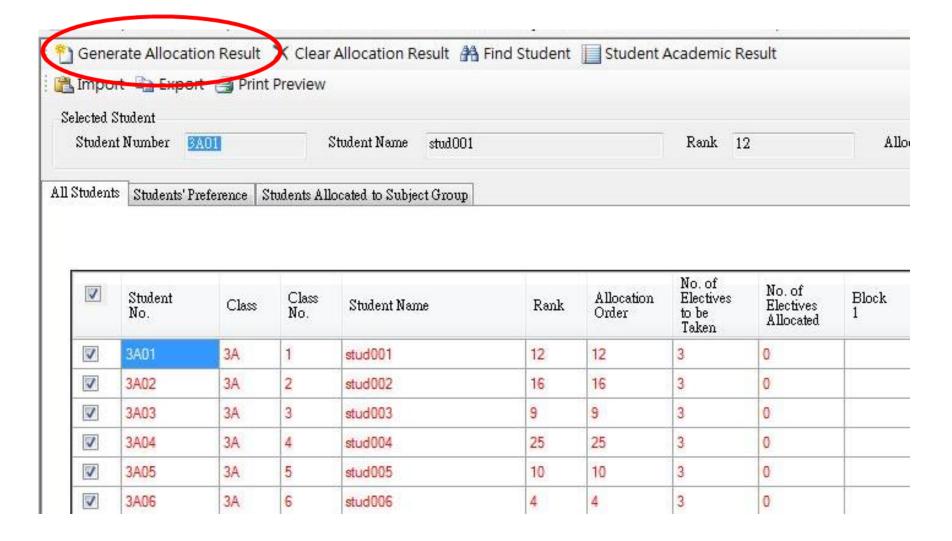

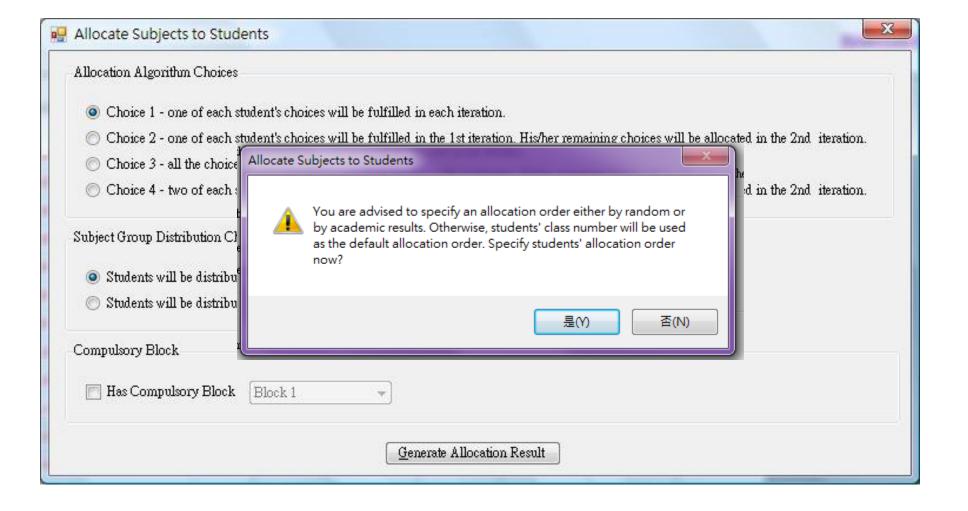

### Choice 1

Choice 2

Choice 3

## **Choice 4**

Student1 Option 1
Student 2 Option 1
Student 3 Option 1

Student 1 Option 2
Student 2 Option 2
Student 3 Option 2

Student 1 Option 3
Student 2 Option 3
Student 3 Option 3

Student 1 Option 1
Student 2 Option 1
Student 3 Option 1

Student 1 Option 2 Student 1 Option 3

Student 2 Option 2 Student 2 Option 3

Student 3 Option 2 Student 3 Option 3 Student 1 Option 1 Student 1 Option 2 Student 1 Option 3

Student 2 Option 1 Student 2 Option 2 Student 2 Option 3

Student 3 Option 1 Student 3 Option 2 Student 3 Option 3 Student 1 Option 1
Student 1 Option 2

Student 2 Option 1
Student 2 Option 2

Student 3 Option 1
Student 3 Option 2

Student 1 Option 3
Student 2 Option 3
Student 3 Option 3

|          | 7                    |                                     |
|----------|----------------------|-------------------------------------|
| Students | Students' Preference | Students Allocated to Subject Group |

| 7     | Student<br>No. | Class | Class<br>No. | Student<br>Name | Rank | Allocation<br>Order | No. of<br>Electives<br>to be<br>Taken | No. of<br>Electives<br>Allocated | Block<br>1 | Block<br>2 | Block<br>3 |
|-------|----------------|-------|--------------|-----------------|------|---------------------|---------------------------------------|----------------------------------|------------|------------|------------|
| 7     | 3E03           | 3E    | 3            | stud159         | 79   | 79                  | 3                                     | 3                                | PHY (1)    | BIO (3)    | CHIS (2)   |
| V     | 3E04           | 3E    | 4            | stud160         | 119  | 119                 | 3                                     | 3                                | VA (1)     | THS (2)    | P&B (3)    |
| V     | 3E05           | 3E    | 5            | stud161         | 22   | 22                  | 3                                     | 3                                | ECON (2)   | ICT (4)    | PHY (1)    |
| V     | 3E06           | 3E    | 6            | stud162         | 76   | 76                  | 3                                     | 3                                | BIO (1)    | CHEM (2)   | PHY (3)    |
| 1     | 3E07           | 3E    | 7            | stud163         | 177  | 177                 | 3                                     | 2                                | CHEM (1)   |            | P&B (2)    |
| V     | 3E08           | 3E    | 8            | stud164         | 69   | 69                  | 3                                     | 3                                | PHY (1)    | CHEM (2)   | GEO (3)    |
| 1     | 3E09           | 3E    | 9            | stud165         | 73   | 73                  | 3                                     | 3                                | CHEM (1)   | BIO (3)    | CHIS (2)   |
| V     | 3E10           | 3E    | 10           | stud166         | 99   | 99                  | 3                                     | 3                                | CHEM (1)   | BIO (3)    | PHY (2)    |
| [mail | 2544           | 25    | 44           | 1 1107          | co   | 00                  | 2                                     | 2                                | DIO (4)    | CHEM (2)   | DUIN (E)   |

| Subject    | Priority | Sub-priority | Block 1 | Block 2 | Block 3 |
|------------|----------|--------------|---------|---------|---------|
| 生物         | 5        | 1            | 32/40   | 21/40   |         |
| 化學         | 5        | 2            | 24/40   |         | 21/40   |
| 物理         | 5        | 3            | 23/40   | 23/40   |         |
| 中國文學       | 3        |              |         | 40/40   |         |
| 中國歷史       |          |              | 40/40   |         |         |
| 經濟         | 2        |              |         | 40/40   | 39/40   |
| 地理         |          |              |         |         | 37/40   |
| 歴史         | 4        |              |         |         | 39/40   |
| 企業、會計與財務概論 |          |              | 40/40   | 40/40   |         |
| 設計與應用科技    |          |              |         | 29/40   |         |
| 健康管理與社會關懷  |          |              |         |         | 25/40   |
| 資訊及通訊科技    | 1        |              | 40/40   |         | 38/40   |
|            |          |              | 199/240 | 193/240 | 199/240 |

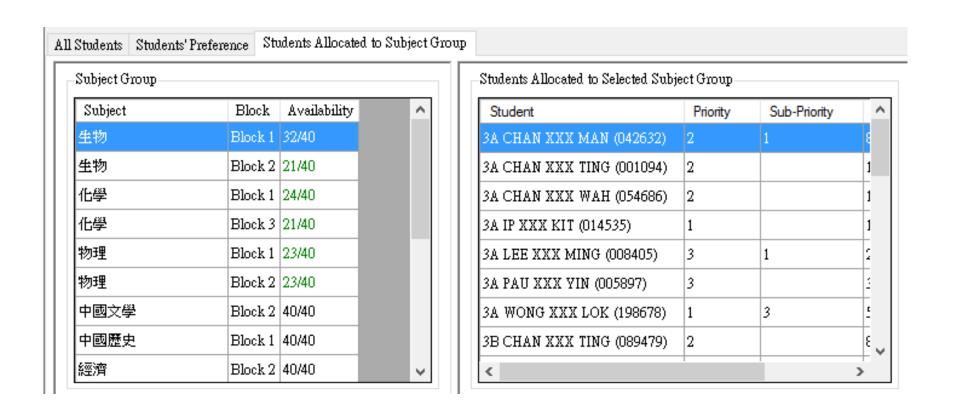

## 13. Timetable & Reports

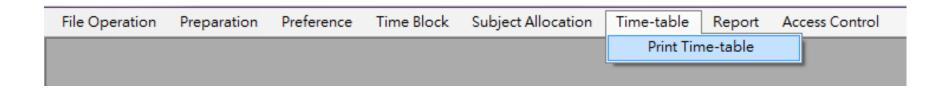

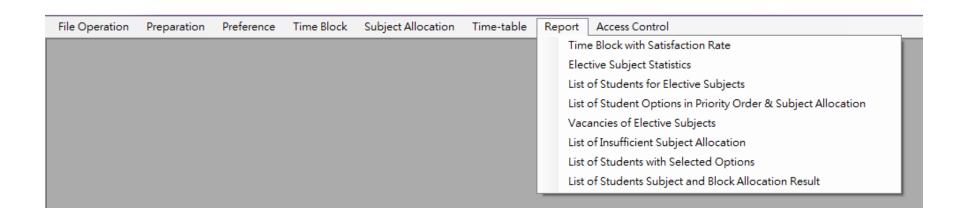

Report ID: RPT008

#### Student Option Programme

Date:26

List of Students Subject and Block Allocation Result

Page: 1/

| Student Number | Student Name  | Class      | Class<br>Number | Next Year<br>Class | Block 1 | Block 2 | Block 3 |
|----------------|---------------|------------|-----------------|--------------------|---------|---------|---------|
| 001094         | CHAN XXX TING | 3A         | 5               |                    | 生物      | 經濟      | 化學      |
| 004869         | KONG XXX PING | 3A         | 14              |                    | 資訊      | 企業      | 化學      |
| 005897         | PAU XXX YIN   | 3 <b>A</b> | 26              |                    | 生物      | 設計      | 歴史      |
| 008405         | LEE XXX MING  | 3 <b>A</b> | 17              |                    | 生物      | 文學      | 地理      |
| 009275         | WONG XXX TING | 3A         | 35              |                    | 中史      | 企業      | 化學      |
| 009789         | LAI XXX SUM   | 3 <b>A</b> | 15              |                    | 化學      | 經濟      | 健社      |
| 014535         | IP XXX KIT    | 3 <b>A</b> | 13              |                    | 生物      | 文學      | 經濟      |
| 023582         | CHIU XXX MING | 3 <b>A</b> | 9               |                    | 資訊      | 文學      | 經濟      |
| 030957         | CHAN XXX TING | 3 <b>A</b> | 6               |                    | 化學      | 企業      | 健社      |
| 032897         | LI XXX YIP    | 3 <b>A</b> | 20              |                    | 化學      | 企業      | 健社      |
| 042632         | CHAN XXX MAN  | 3A         | 3               |                    | 生物      | 文學      | 健社      |
| 043987         | LEE XXX YIP   | 3A         | 19              |                    | 化學      | 企業      | 健社      |
| 046236         | CHEUNG XXX WO | 3A         | 8               |                    | 資訊      | 物理      | 化學      |
| 046436         | CHAN XXX HO   | 3A         | 1               |                    | 資訊      | 文學      | 地理      |

### Report

Report ID: RPT004

#### Student Option Programme

List of Student Options in Priority Order and Subject Allocation

Date: 11/05/2023

Page: 1/7

| Stn No. | Name          | Class | Class<br>Number | Rank | Option 01                                | Option 02 | Option 03 | Option 04 | Option 05 | Option 06 | Sci 01 | Sci 02 | Sci 03 |
|---------|---------------|-------|-----------------|------|------------------------------------------|-----------|-----------|-----------|-----------|-----------|--------|--------|--------|
| 001094  | CHAN XXX TING | 3A    | 5               | 10   | 化學                                       | 生物        | 經濟        | 文學        | 中史        | 歷史        |        |        |        |
| 004869  | KONG XXX PING | 3A    | 14              | 18   | 資訊                                       | 企業        |           | 設計        | 文學        | 地理        |        |        |        |
| 005897  | PAU XXX YIN   | 3A    | 26              | 38   | 歴史                                       | 設計        | 生物        | 地理        | 經濟        | 企業        |        |        |        |
| 008405  | LEE XXX MING  | 3A    | 17              | 23   | 文學                                       | 地理        |           | 健社        | 資訊        | 企業        |        |        |        |
| 009275  | WONG XXX TING | 3A    | 35              | 63   | Two<br>Science<br>Subjects<br>兩科理科科<br>目 | 中史        | 資訊        | 企業        | 文學        | 地理        |        |        |        |
|         |               |       |                 |      |                                          |           |           |           |           |           | 化學,生物  | 物理,生物  | 物理, 化學 |
| 009789  | LAI XXX SUM   | 3A    | 15              | 19   | 化學                                       | 健社        | 歴史        | 地理        | 經濟        | 企業        |        |        |        |
| 009872  | CHOW XXX WING | 3B    | 11              | 89   | Two<br>Science<br>Subjects<br>兩科理科科<br>目 | 生物        | 歷史        | 文學        | 經濟        | 資訊        |        |        |        |
|         |               |       |                 |      |                                          |           |           |           |           |           | 物理,生物  | 生物,化學  | 物理, 化學 |
| 012435  | CHEUNG XXX WO | 3C    | 8               | 117  | 經濟                                       | 資訊        | 化學        | 歷史        | 文學        | 設計        |        |        |        |
| 013412  | NG XXX MAN    | 3E    | 24              | 192  | 企業                                       | 經濟        | 設計        | 歷史        | 地理        | 物理        |        |        |        |

### **Satisfaction Rate**

| No. of<br>Electives<br>to be<br>Taken | No. of<br>Electives<br>Allocated | Block<br>1 | Block<br>2 | Block<br>3 |       |
|---------------------------------------|----------------------------------|------------|------------|------------|-------|
| 3                                     | 3                                | 生物 (1)     | 化學 (2)     | 物理 (3)     | 100%  |
| 2                                     | 2                                | 生物 (1)     | 化學 (2)     |            | 100%  |
| 3                                     | 3                                | 生物 (1)     | 中史 (4)     | 物理 (3)     | 66.7% |
| 2                                     | 2                                | 生物 (1)     |            | 物理 (3)     | 50%   |

### **Overall Satisfaction Rate**

$$= (100\% + 100\% + 66.7\% + 50\%) / 4 = 79.2\%$$

# Other Functions

SOP

# Copy/Backup

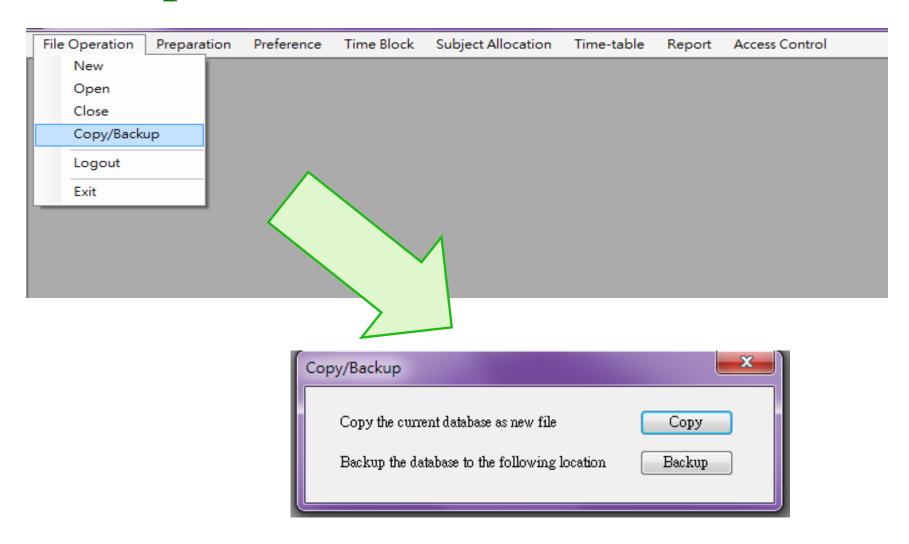

## Access Control

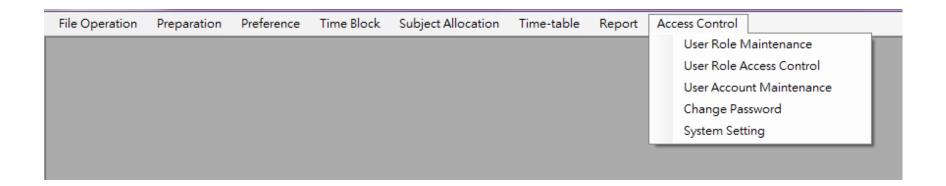

## User Role Maintenance

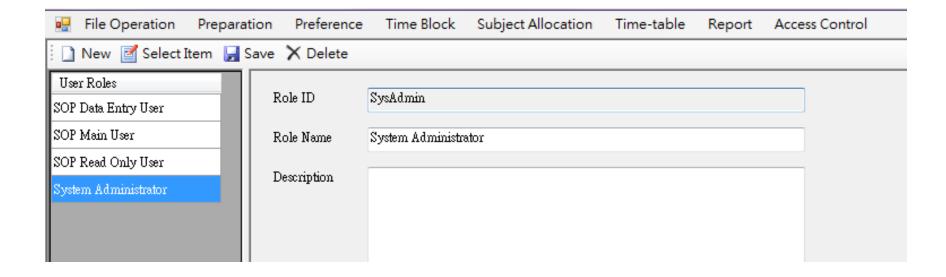

## User Role Access Control

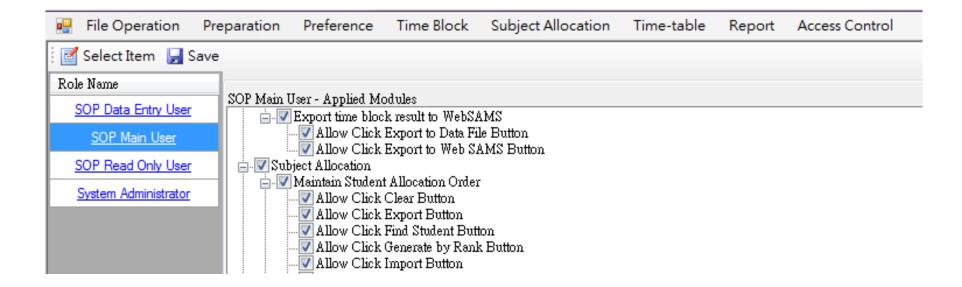

## User Account Maintenance

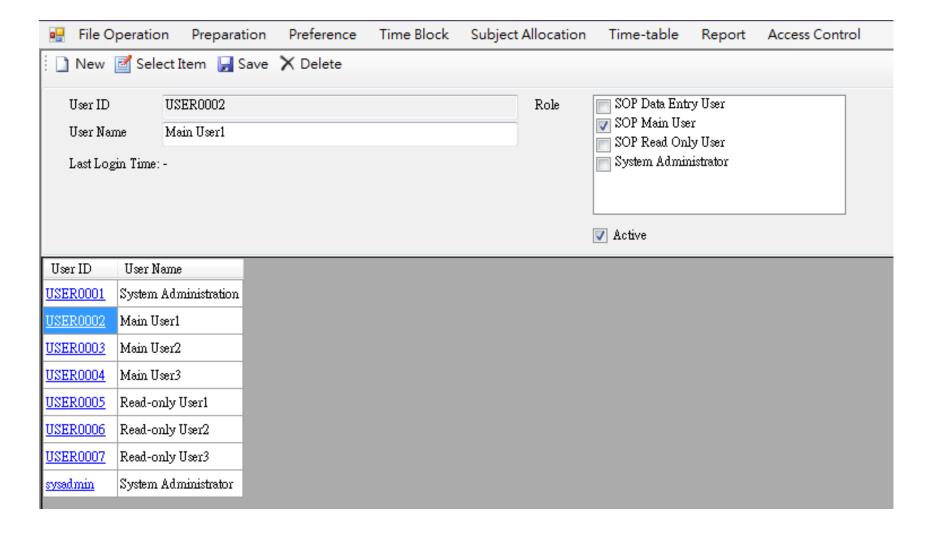

# **Hands-on practice**

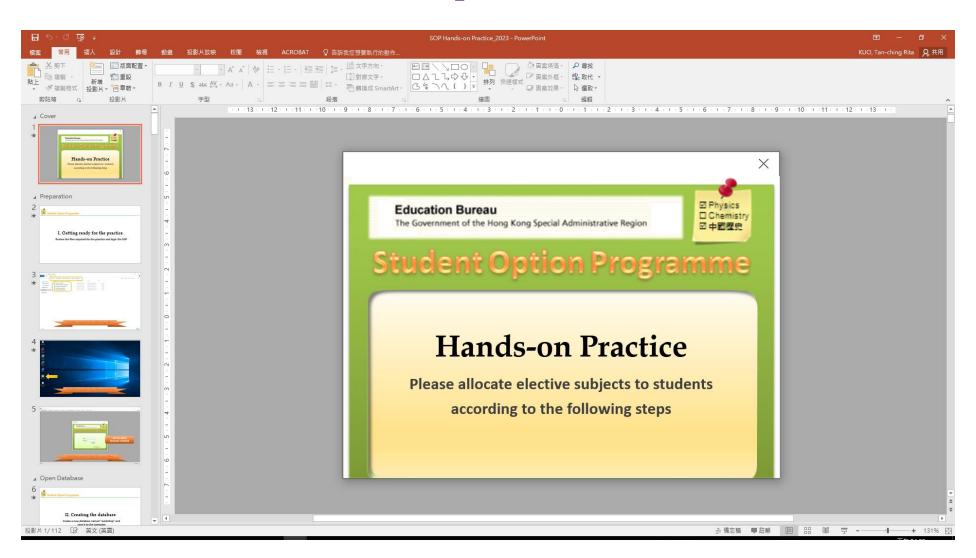

# WebSAMS

SOP

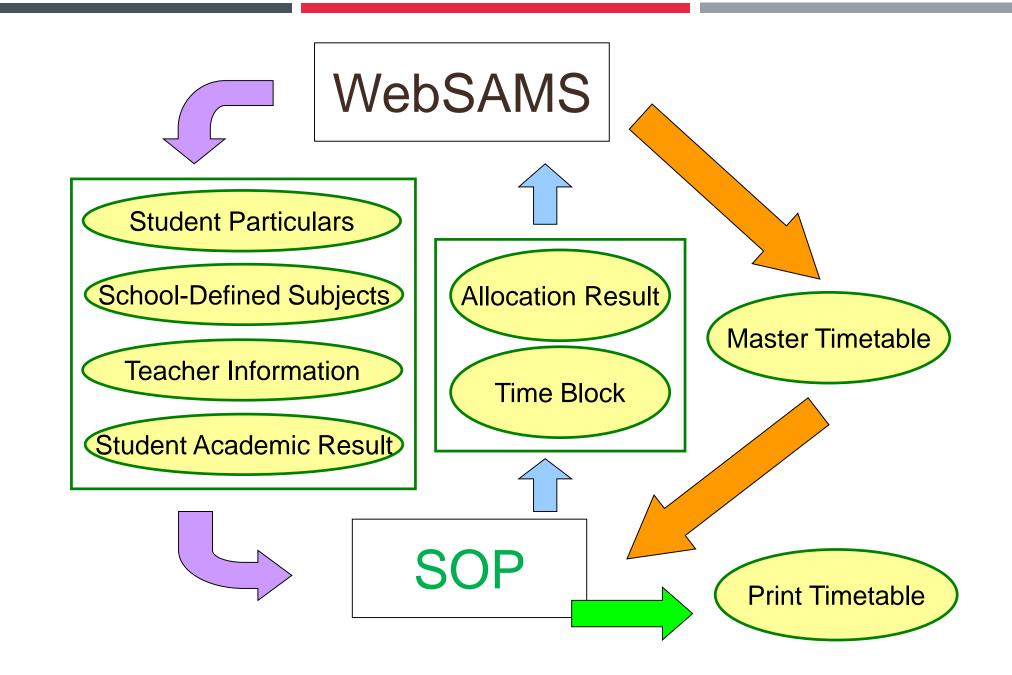

## WebSAMS

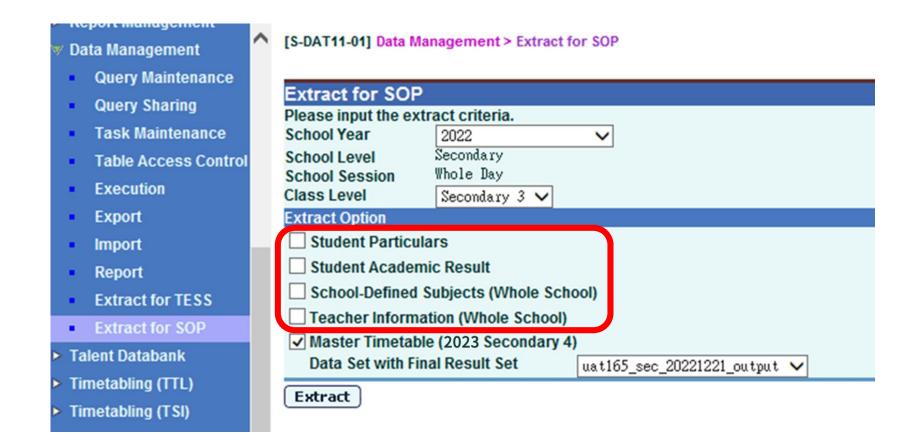

## Student Particulars

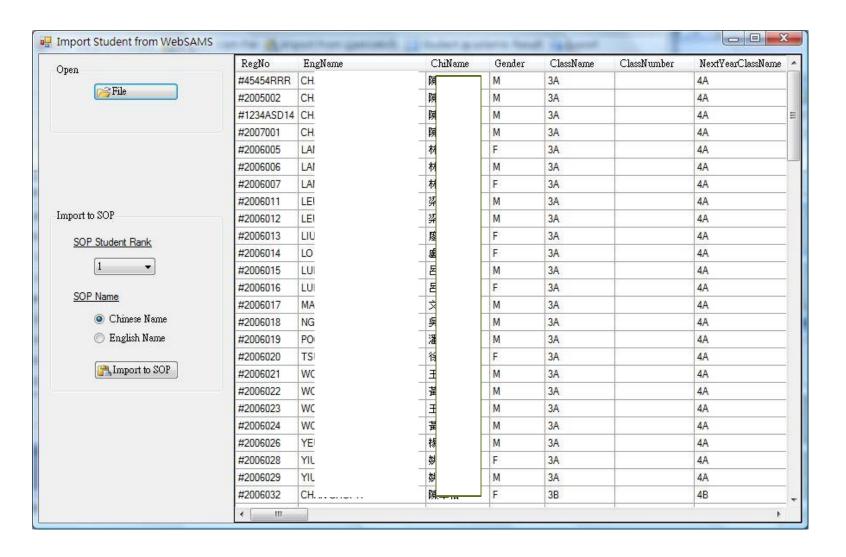

# School-Defined Subjects

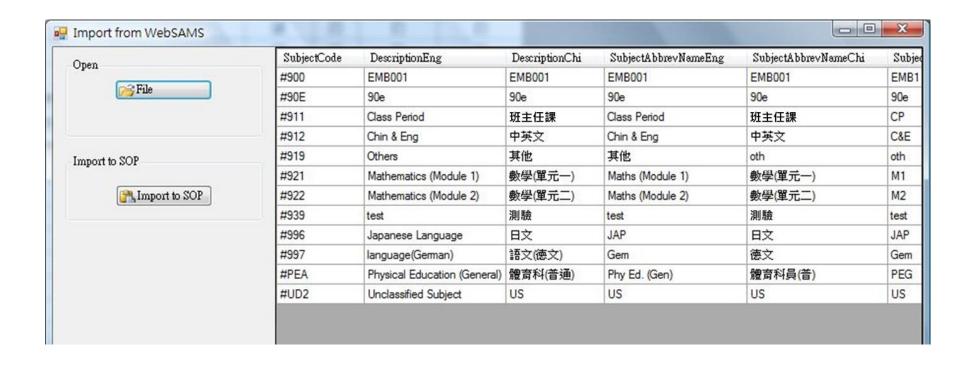

## **Teacher Information**

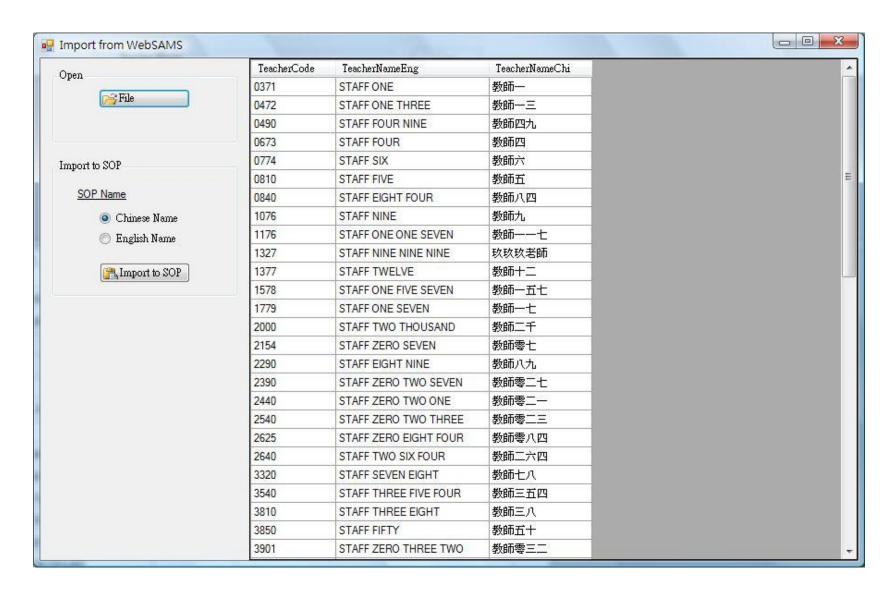

## Academic Results

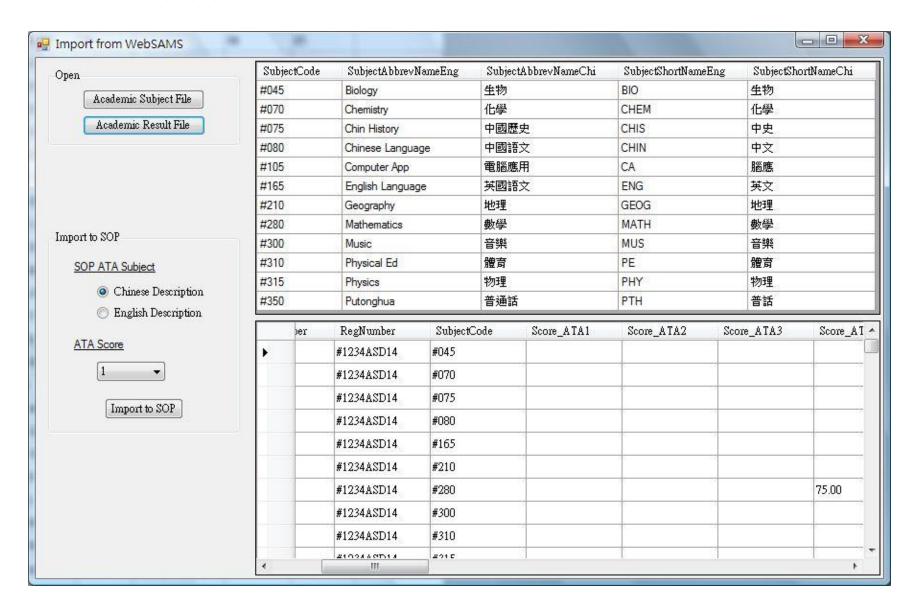

## Export Time Block to WebSAMS

The time block result can be exported as a file for WebSAMS timetabling

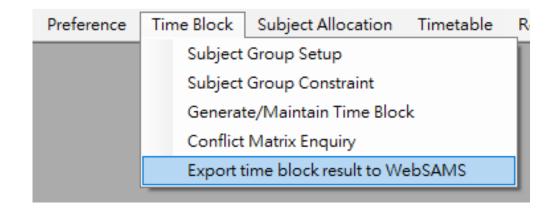

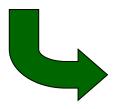

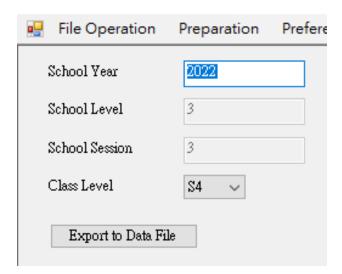

## Export Allocation Result to WebSAMS

- Allocation Result can be exported as a file.
- The file can then be imported to WebSAMS for the subjects setup of students.

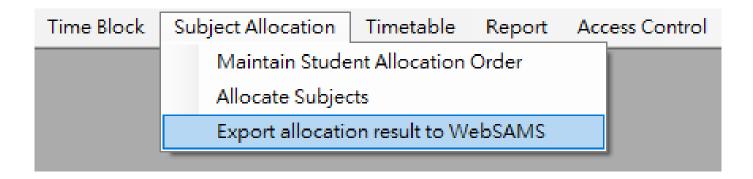

## WebSAMS

■ Student → Subjects Setup → File Upload

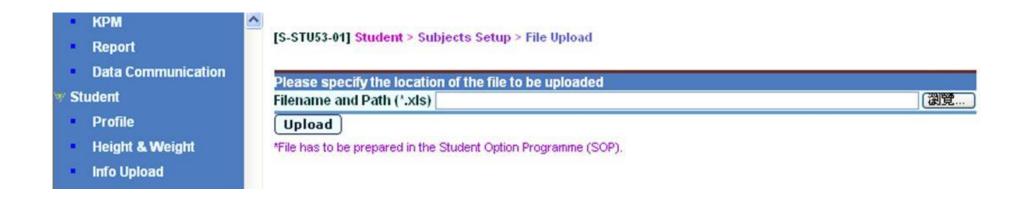

#### Timetable

- Individual timetable can be printed for each student.
- Pre-requisites:
  - Timetabling tool should be TTL.
  - Subjects should be allocated using SOP.
  - If school-based subjects are involved, those subjects should be imported to SOP from the file exported through WebSAMS.
  - "Next year class" of students should be entered.

#### WebSAMS

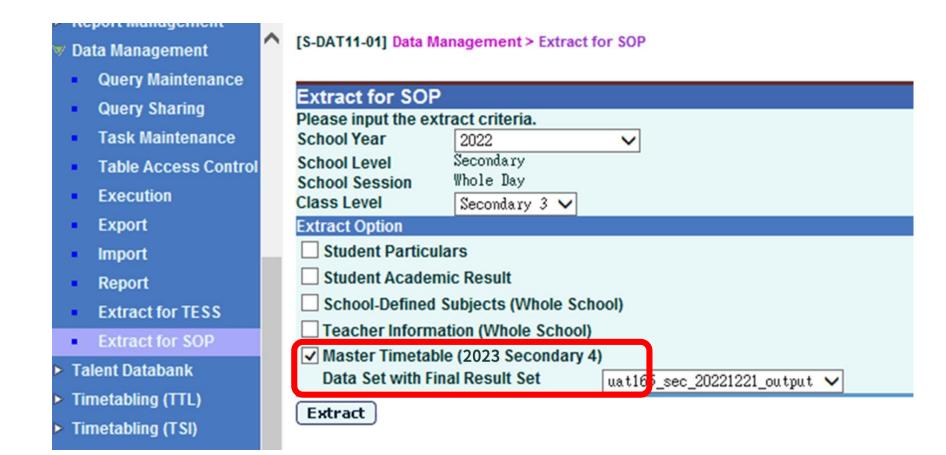

#### Timetable

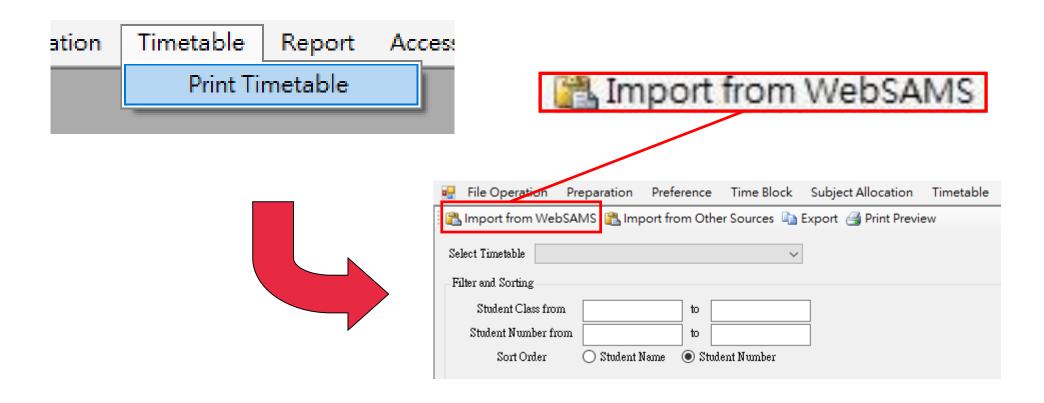

# Timetable

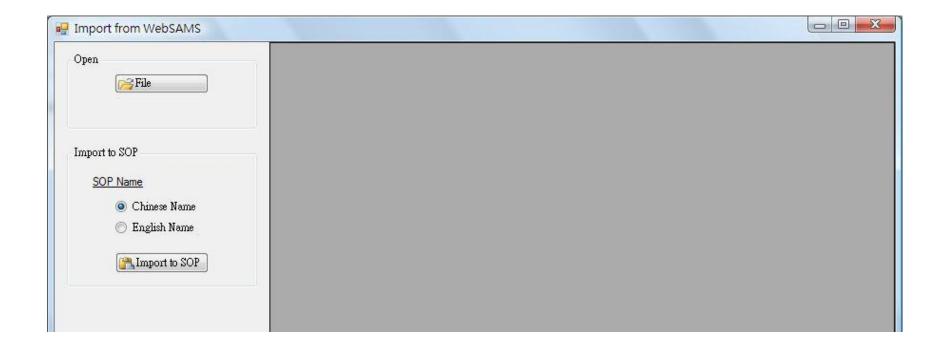

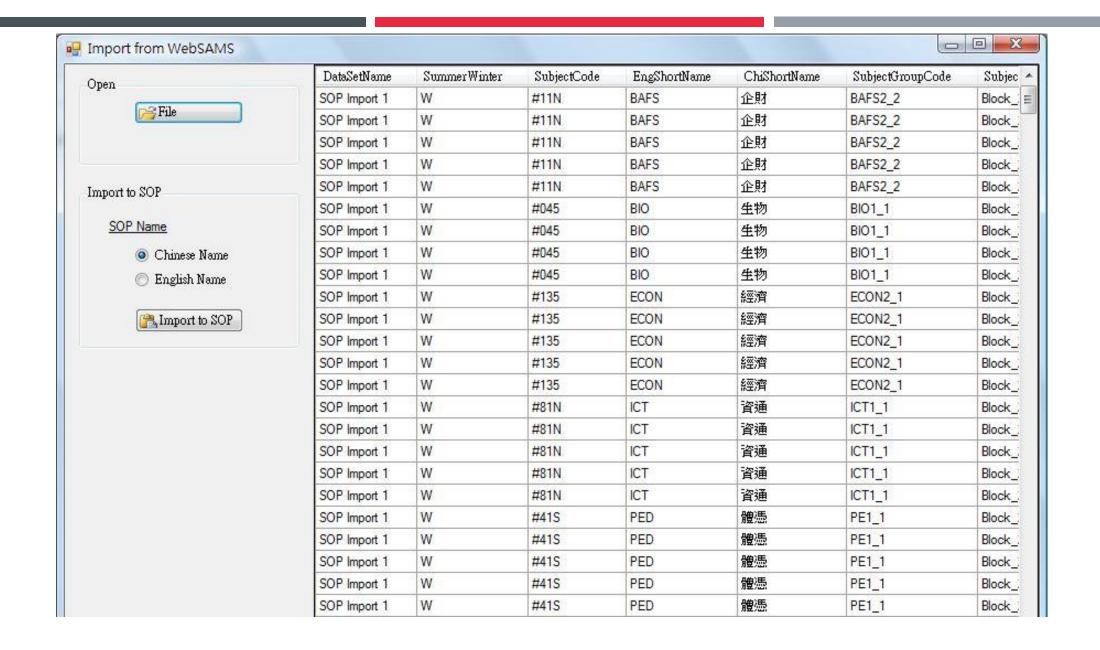

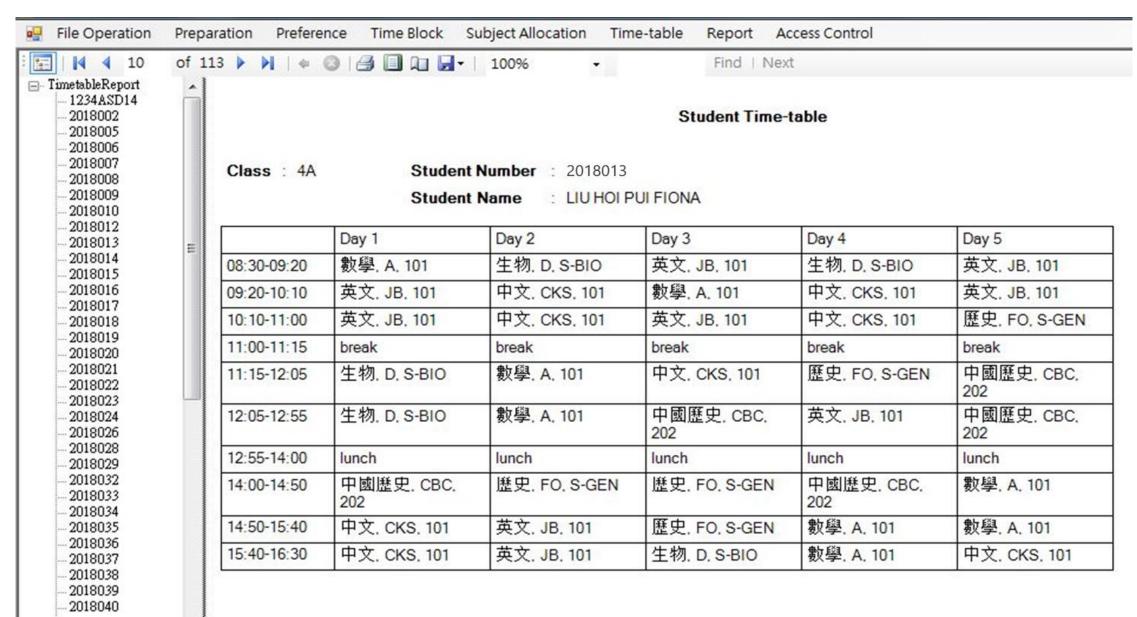

Break

SOP

# Strategies for Handling Special Cases

SOP

# **Special Case 1**

|             | 4A                                        | 4B                      | 4C         | 4D  |  |  |  |  |
|-------------|-------------------------------------------|-------------------------|------------|-----|--|--|--|--|
|             |                                           |                         |            |     |  |  |  |  |
| Block 1 (4) | 化學、經濟、旅遊與款待、 <mark>企業、會計與財務概論(商業組)</mark> |                         |            |     |  |  |  |  |
| Block 2 (5) | 生物、化學、地理、                                 | 企業、會計與財務概論              | (會計組)、資訊及通 | 訊科技 |  |  |  |  |
| Block 3 (6) | 物理、化學、中國歷史                                | 史、經濟、設計與應用 <sup>5</sup> | 科技、視覺藝術    |     |  |  |  |  |

How to allocate BAFS (Business) and BAFS (Accounting) to students without duplication?

# Tricks & Tips

#### **Different MOI**

| 歷史 | 歷史         |          |   |
|----|------------|----------|---|
| 旅遊 | 旅遊與款待      | V        |   |
| 企業 | 企業、會計與財務概論 | <b>V</b> |   |
| 設計 | 設計與應用科技    | <b>V</b> |   |
| 健社 | 健康管理與社會關懷  |          |   |
| 資訊 | 資訊及通訊科技    | <b>▽</b> |   |
|    |            | _        | _ |

| Subject | Max<br>Size | No. of<br>Groups | NOR* | 1  | 2  | 3  | 4  | 5  | 6  | Total |
|---------|-------------|------------------|------|----|----|----|----|----|----|-------|
| 生物      | 40          | 2                | 47   | 7  | 19 | 21 | 10 | 9  | 20 | 86    |
| 化學      | 40          | 2                | 45   | 21 | 7  | 18 | 10 | 13 | 15 | 84    |
| 物理      | 40          | 2                | 41   | 19 | 5  | 17 | 15 | 18 | 6  | 80    |
| 文學      | 40          | 1                | 42   | 11 | 12 | 19 | 26 | 30 | 18 | 116   |
| 中史      | 40          | 1                | 41   | 14 | 11 | 16 | 2  | 6  | 0  | 49    |
| 經濟      | 40          | 2                | 80   | 32 | 35 | 12 | 23 | 14 | 16 | 132   |
| 地理      | 40          | 1                | 42   | 9  | 22 | 11 | 33 | 32 | 41 | 148   |
| 歴史      | 40          | 1                | 39   | 13 | 17 | 9  | 29 | 27 | 37 | 132   |
| 企業      | <b>‡</b> 0  | 1                | 78   | 29 | 28 | 21 | 20 | 21 | 29 | 148   |
| BAFS    | 40          | 0                | 0    | 0  | 0  | 0  | 0  | 0  | 0  | 0     |
| 設計      | 40          | 1                | 31   | 4  | 14 | 13 | 10 | 0  | 3  | 44    |
| 健社      | 40          | 1                | 34   | 9  | 6  | 19 | 9  | 9  | 6  | 58    |
| 資訊      | 40          | 2                | 77   | 31 | 23 | 23 | 12 | 20 | 8  | 117   |

# Tricks & Tips

- Since 企業 & BAFS are overlapping/ forbidden combinations, SOP will not allocate both subjects to the same student.
- Using 企業 & BAFS to represent different modules.

# **Special Case 2**

|             | 4A                                    | 4B | 4C | 4D |  |  |  |  |  |
|-------------|---------------------------------------|----|----|----|--|--|--|--|--|
| Block 1 (4) | 上上上上上上上上上上上上上上上上上上上上上上上上上上上上上上上上上上上上上 |    |    |    |  |  |  |  |  |
| Block 2 (5) | 生物、化學、地理、企業、會計與財務概論(會計組)、資訊及通訊科技      |    |    |    |  |  |  |  |  |
| Block 3 (6) | 物理、化學、中國歷史、經濟、設計與應用科技、視覺藝術            |    |    |    |  |  |  |  |  |

Can school allocate subjects to top 40 students by using 'Choice 3' and the remaining students by using 'Choice 1'?

# Tricks & Tips

# 1. Select the top 40 students

#### **Partial Allocation**

|          |                |       |              |              |      |                     |                                       | Violet Col                       | or Background<br>Red Font | - Compulsory<br>- students with | v block unallocate<br>h insufficient alloc |
|----------|----------------|-------|--------------|--------------|------|---------------------|---------------------------------------|----------------------------------|---------------------------|---------------------------------|--------------------------------------------|
|          | Student<br>No. | Class | Class<br>No. | Student Name | Rank | Allocation<br>Order | No. of<br>Electives<br>to be<br>Taken | No. of<br>Electives<br>Allocated | Block<br>1                | Block<br>2                      | Block<br>3                                 |
| <b>~</b> | 292875         | 3B    | 26           |              | 34   | 34                  | 3                                     | 0                                |                           |                                 |                                            |
| <b>~</b> | 392875         | 3C    | 25           |              | 35   | 35                  | 3                                     | 0                                |                           |                                 |                                            |
| <b>~</b> | 492875         | 3D    | 25           |              | 36   | 36                  | 3                                     | 0                                |                           |                                 |                                            |
| <b>~</b> | 592875         | 3E    | 25           |              | 37   | 37                  | 3                                     | 0                                |                           |                                 |                                            |
| <b>~</b> | 005897         | 3A    | 26           |              | 38   | 38                  | 3                                     | 0                                |                           |                                 |                                            |
| <b>~</b> | 105897         | 3A    | 27           |              | 39   | 39                  | 3                                     | 0                                |                           |                                 |                                            |
| <b>~</b> | 205897         | 3B    | 28           |              | 40   | <b>1</b> 0          | 3                                     | 0                                |                           |                                 |                                            |
|          | 305897         | 3C    | 2/           |              | 41   | 41                  | 3                                     | 0                                |                           |                                 |                                            |
|          | 405897         | 3D    | 27           |              | 42   | 42                  | 3                                     | 0                                |                           |                                 |                                            |
|          | 505897         | 3E    | 27           |              | 43   | 43                  | 3                                     | 0                                |                           |                                 |                                            |
|          | 098756         | 3A    | 28           | †            | 44   | 44                  | 3                                     | 0                                |                           |                                 |                                            |
|          | 087349         | 3A    | 29           |              | 45   | 45                  | 3                                     | 0                                |                           |                                 |                                            |

# 2. Use 'Choice 3' to allocate subjects to the top 40 students

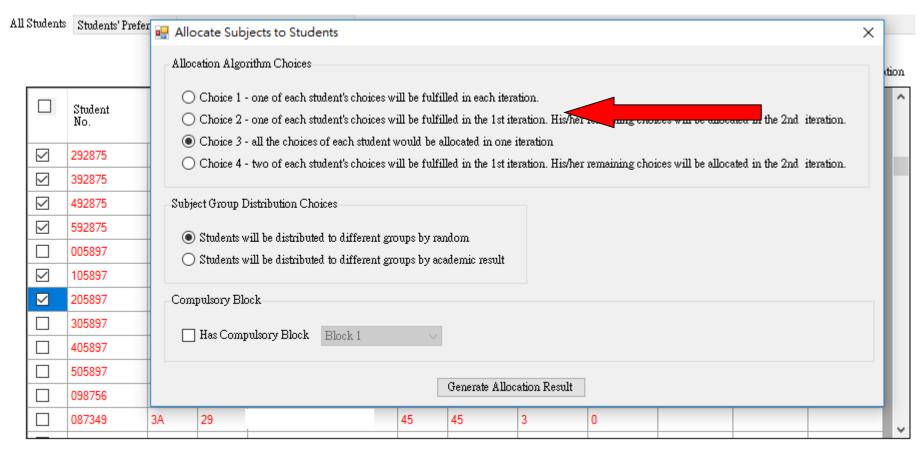

#### Only the top 40 students will be allocated with subjects

All Students Students' Preference Students Allocated to Subject Group Violet Color Background - Compulsory block unallocated Red Font - students with insufficient allocation No. of No. of Student Class No. Allocation Electives Block Block Block Class Student Name Rank Electives Order to be Allocated Taken 292875 3B 企業 (2) 經濟 (1) 化學 (3) 26 34 34 392875 3C 25 35 35 企業 (2) 經濟 (1) 化學 (3) 企業 (2) 化學 (3) 492875 25 36 36 經濟 (1) 592875 3E 37 企業 (2) 經濟 (1) 化學 (3) 25 生物 (3) 歷史 (1) 005897 3A 26 38 38 設計 (2) 中史 (2) 企業 (3) 地理 (1) 105897 3A 27 39 205897 3B 28 40 中史 (2) 企業 (3) 地理 (1) 27 305897 3C 41 405897 27 42 505897 27 3E 43 43 098756 28 44 087349 3A 29 45 45

#### 3. Select all students for allocating subjects

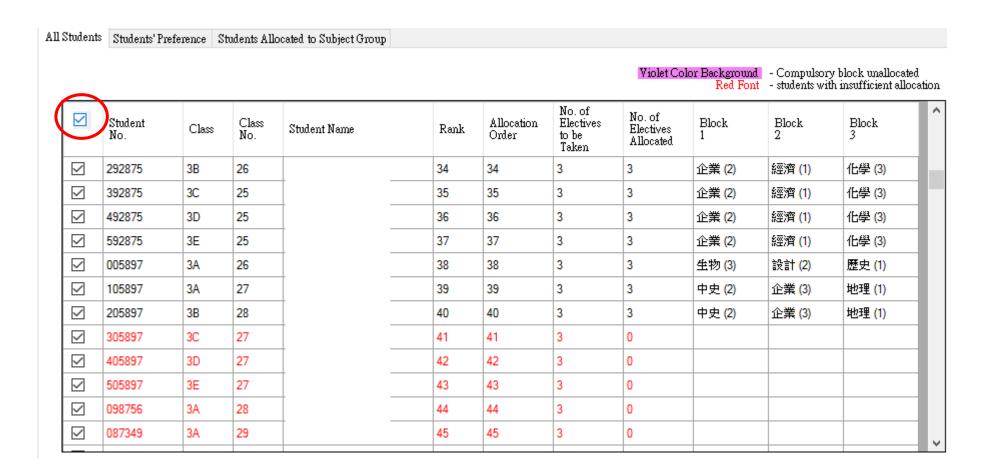

#### 4. Use 'Choice 1' to allocate subjects to all students

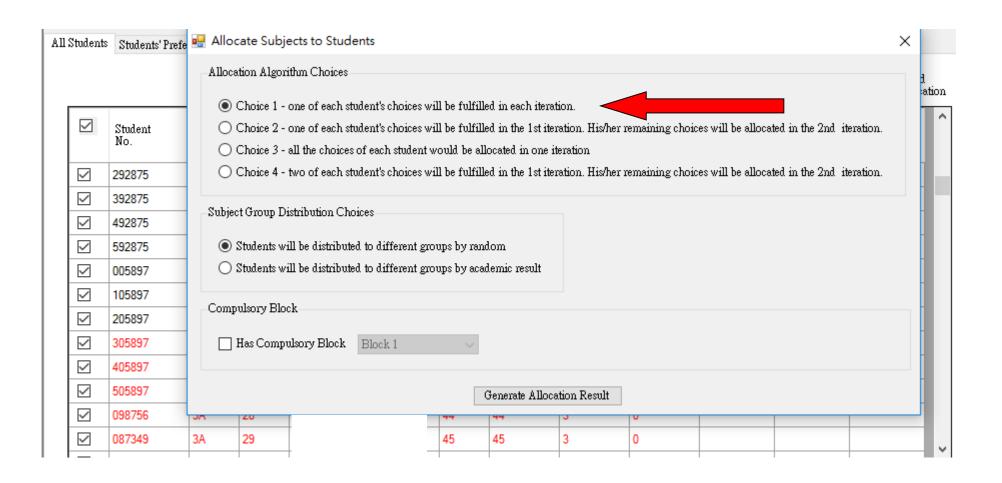

#### Better satisfaction rate for the top 40 students

|          |                |       |              |              |      |                     |                                       | Violet Co                        | lor Background<br>Red Font | - Compulsor<br>- students wi | ry block unallocate<br>th insufficient alloc |
|----------|----------------|-------|--------------|--------------|------|---------------------|---------------------------------------|----------------------------------|----------------------------|------------------------------|----------------------------------------------|
|          | Student<br>No. | Class | Class<br>No. | Student Name | Rank | Allocation<br>Order | No. of<br>Electives<br>to be<br>Taken | No. of<br>Electives<br>Allocated | Block<br>1                 | Block<br>2                   | Block<br>3                                   |
| <b>~</b> | 592875         | 3E    | 25           |              | 37   | 37                  | 3                                     | 3                                | 企業 (2)                     | 經濟 (1)                       | 化學 (3)                                       |
| <b>~</b> | 005897         | 3A    | 26           |              | 38   | 38                  | 3                                     | 3                                | 生物 (3)                     | 設計 (2)                       | 歷史 (1)                                       |
| <b>~</b> | 105897         | 3A    | 27           |              | 39   | 39                  | 3                                     | 3                                | 史 (2)                      | 企業 (3)                       | 地理(1)                                        |
| <b>~</b> | 205897         | 3B    | 28           |              | 40   | 40                  | 3                                     | 3                                | 中史 (2)                     | 企業 (3)                       | 地理 (1)                                       |
| <b>~</b> | 305897         | 3C    | 27           |              | 41   | 41                  | 3                                     | 3                                | 中史 (2)                     | 企業 (3)                       | 地理 (1)                                       |
| <b>~</b> | 405897         | 3D    | 27           |              | 42   | 42                  | 3                                     | 3                                | 中史 (2)                     | 企業 (3)                       | 資訊 (1)                                       |
| ~        | 505897         | 3E    | 27           |              | 43   | 43                  | 3                                     | 3                                | 中史 (2)                     | 企業 (3)                       | 資訊 (1)                                       |
| ~        | 098756         | 3A    | 28           |              | 44   | 44                  | 3                                     | 3                                | 企業 (1)                     | 設計 (3)                       | 經濟 (2)                                       |
| <b>~</b> | 087349         | 3A    | 29           | †            | 45   | 45                  | 3                                     | 3                                | 資訊 (4)                     | 文學 (2)                       | 地理 (1)                                       |
| <b>~</b> | 187349         | 3A    | 30           | †            | 46   | 46                  | 3                                     | 3                                | 中史 (3)                     | 企業 (2)                       | 經濟 (7)                                       |
| <b>~</b> | 287349         | 3B    | 31           | †            | 47   | 47                  | 3                                     | 3                                | 中央 (3)                     | 企業 (2)                       | 經濟 (1)                                       |
| <b>~</b> | 387349         | 3C    | 30           |              | 48   | 48                  | 3                                     | 3                                | 中史 (3)                     | 企業 (2)                       | 經濟 (1)                                       |

# Tricks & Tips

- Subjects allocated to the top 40 students in the 1st allocation will remain unchanged in the 2nd allocation of subjects to all students.
- Subjects can be allocated to students in different allocations and using different allocation methods.

# **Special Case 3**

- > 5 classes in S4
- > 3 blocks of elective subjects
- ➤ 1 class (40 students) 3X;
  4 classes 2X

# Tricks & Tips

#### **School Based Subjects**

|             | 4B                                         | 4C | 4E | 4A | 4D |  |  |
|-------------|--------------------------------------------|----|----|----|----|--|--|
| Block 1 (4) | ck 1 (4)<br>化學(30)/ 物理(24)/ 化學(30)/ 歷史(30) |    |    |    |    |  |  |
|             | 4A                                         | 4B | 4D | 4E |    |  |  |
| Block 2 (5) | 生物(30)/ 物                                  |    |    |    |    |  |  |
|             | 4A                                         | 4C | 4D | 4E |    |  |  |
| Block 3 (6) | 生物(26)/ 中                                  |    |    |    |    |  |  |

Students allocated to **4 dummy subject groups** will be assigned to 4 classes respectively. Students of 4A, 4B, 4C & 4D take 2X. Students of 4E take 3X.

#### 1. Add a School-based subject to students study 2X

| Student Name | Num of Electives                                                 | SB011                                                                            |
|--------------|------------------------------------------------------------------|----------------------------------------------------------------------------------|
| YEE XX       | 3                                                                |                                                                                  |
| WU XX        | 3                                                                |                                                                                  |
| TANG XX      | 2                                                                | 1                                                                                |
| LAW XX       | 2                                                                | 1                                                                                |
| LIU XX       | 2                                                                | 1                                                                                |
| YUEN XX      | 2                                                                | 1                                                                                |
| WONG XX      | 2                                                                | 1                                                                                |
| YAU XX       | 2                                                                | 1                                                                                |
| LAM XX       | 2                                                                | 1                                                                                |
|              | YEE XX  WU XX  TANG XX  LAW XX  LIU XX  YUEN XX  WONG XX  YAU XX | YEE XX 3  WU XX 3  TANG XX 2  LAW XX 2  LIU XX 2  YUEN XX 2  WONG XX 2  YAU XX 2 |

# 2. Set all students study 3X

|    | Α              | В            | С      | D          | Е      | F     | G    | Н         |
|----|----------------|--------------|--------|------------|--------|-------|------|-----------|
|    | Student Number | Student Name | Gender | Class      | Class  | Next  | Rank | Num of    |
|    |                |              |        |            | Number | Year  |      | Electives |
| 1  |                |              |        |            |        | Class |      |           |
| 2  | 72111949       |              | F      | 3B         |        |       | 43   | 3         |
| 3  | 72163547       |              | M      | 3B         |        |       | 17   | 3         |
| 4  | P6309686       |              | М      | 3B         |        |       | 125  | 3         |
| 5  | P6464908       |              | M      | 3D         |        |       | 190  | 3         |
| 6  | P9846151       |              | M      | 3 <b>A</b> |        |       | 83   | 3         |
| 7  | R1123601       |              | M      | 3C         |        |       | 74   | 3         |
| 8  | R1211551       |              | M      | 3B         |        |       | 56   | 3         |
| 9  | R1494065       |              | M      | 3D         |        |       | 180  | 3         |
| 10 | R1621997       |              | M      | 3 <b>A</b> |        |       | 174  | 3         |
| 11 | R1684247       |              | M      | 3E         |        |       | 22   | 3         |
| 12 | R1745106       |              | M      | 3C         |        |       | 163  | 3         |
| 13 | R1760962       |              | M      | 3C         |        |       | 143  | 3         |
| 14 | R1814906       |              | M      | 3B         |        |       | 53   | 3         |
| 15 | R1836950       |              | M      | 3D         |        |       | 75   | 3         |
| 16 | R2348933       |              | M      | 3E         |        |       | 34   | 3         |
| 17 | R2410892       |              | M      | 3C         |        |       | 111  | 3         |
| 18 | R2421177       |              | M      | 3B         |        |       | 107  | 3         |
| 19 | R2527552       |              | M      | 3 <b>A</b> |        |       | 148  | 3         |
| 20 | R2555858       |              | М      | 3 <b>A</b> |        |       | 162  | 3         |
| 21 | R2582057       |              | M      | 3 <b>A</b> |        |       | 189  | 3         |
| 22 | R2706325       |              | М      | 3 <b>A</b> |        |       | 38   | 3         |
| 23 | R2716126       |              | М      | 3 <b>A</b> |        |       | 40   | 3         |
| 24 | R2873337       |              | М      | 3D         |        |       | 160  | 3         |

#### 3. Check the box of SB01

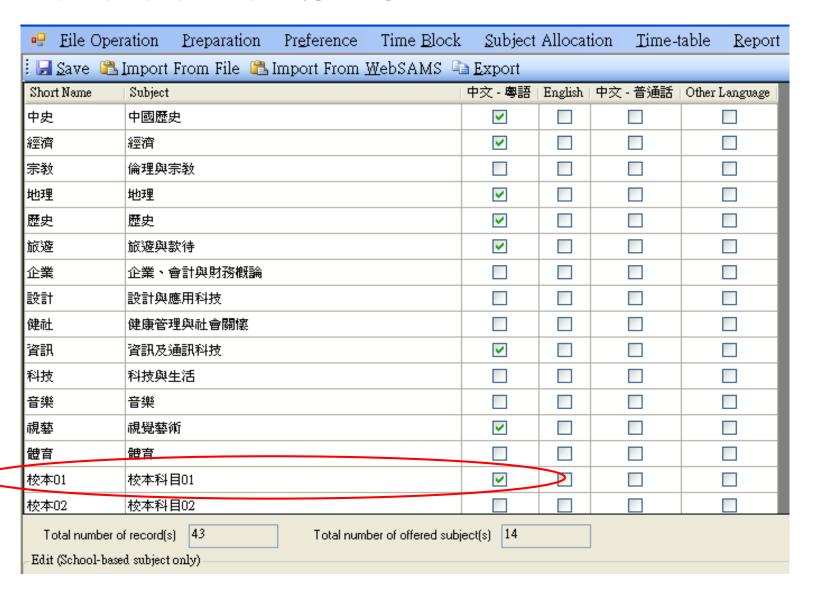

#### 4. Setup subject groups & Max. Size

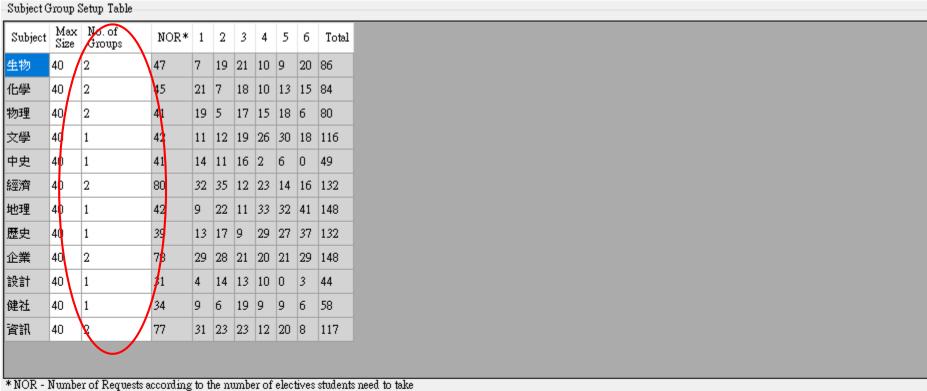

\* NOR - Number of Requests according to the number of electives students need to take Number of subject groups in each Time Block

| Block | No. o | f<br>ps |  |  |  |
|-------|-------|---------|--|--|--|
| 1     | 6     |         |  |  |  |
| 2     | 6     |         |  |  |  |
| 3     | ē     |         |  |  |  |
|       |       |         |  |  |  |
|       |       |         |  |  |  |

Total number of blocks 3

Total number of groups 18

\*\*\* Remarks: the Sum of Number of Groups must equal to total number of groups \*\*\*

# 5. Generate time blocks

| Subject Group        | Block 1 | Block 2 | Block 3 |
|----------------------|---------|---------|---------|
| 生物-生物組別1             | BIO1_1  |         |         |
| 生物 - 生物 組別 2         |         | BIO1_2  |         |
| 化學 - 化學 組別 1         |         |         | CHEM1_1 |
| 化學 - 化學 組別 2         | CHEM1_2 |         |         |
| 物理 - 物理 組別 1         |         | PHY1_1  |         |
| 物理 - 物理 組別 2         | PHY1_2  |         |         |
| 中國文學 - 文學            |         | CLIT1_1 |         |
| 中國歷史 - 中史            | CHIS1_1 |         |         |
| 經濟 - 經濟 組別 1         |         | ECON1_1 |         |
| 經濟 - 經濟 組別 2         |         |         | ECON1_2 |
| 地理 - 地理              |         |         | GEO1_1  |
| 歴史 - 歴史              |         |         | HIST1_1 |
| 企業、會計與財務概論 - 企業 組別 1 | BAFS1_1 |         |         |
| 企業、會計與財務概論 - 企業 組別 2 |         | BAFS1_2 |         |
| 設計與應用科技 - 設計         |         | DAT1_1  |         |
| 健康管理與社會關懷 - 健社       |         |         | HMSC1_1 |
| 資訊及通訊科技 - 資訊 組別 1    | ICT1_1  |         |         |
| 資訊及通訊科技 - 資訊 組別 2    |         |         | ICT1_2  |

# Tricks & Tips

# **Use of Dummy Students**

|             | 4A  | 4B                                 | 4C   | 4D   | Max Size |  |  |
|-------------|-----|------------------------------------|------|------|----------|--|--|
| Block 1 (4) | Phy | Chem                               | Econ | BAFS | 40@      |  |  |
| Block 2 (6) |     | 30@                                |      |      |          |  |  |
| Block 3 (6) |     | Phy / Bio / 中史 / Geog / ICT / Econ |      |      |          |  |  |
| Block 4 (4) |     | ERS / VA / PE / Music              |      |      |          |  |  |

- SOP cannot set same subject with different Max Size
- Therefore, all highlighted subjects will be set with Max Size as 40
- Dummy students will be created.
- Extra quota will be pre-allocated to the dummy students.

1. Allocate dummy students to subjects in block 2 and block 3 to limit the class size manually

|   |                |       |              |       | Student 1    |      | er DO     | 01                  |                                       | Studen                      | t Name   | D01        |      |         |         |         | Rank 0  |
|---|----------------|-------|--------------|-------|--------------|------|-----------|---------------------|---------------------------------------|-----------------------------|----------|------------|------|---------|---------|---------|---------|
|   |                |       |              | 4     | All Students | Stud | lents' Pr | eference            | Students A                            | llocated                    | to Subje | ct Group   |      |         |         |         |         |
|   |                |       |              |       | Subject      |      |           | 10                  |                                       |                             | Priority | Sub-priori | by B | lock 1  | Block 2 | Block 3 | Block 4 |
|   |                |       |              |       | Biology      |      |           |                     |                                       |                             |          |            |      |         | 0/30    | 0/30    |         |
|   |                |       |              |       | Chemistry    |      |           |                     |                                       |                             |          |            | 0/4  | 40      | 10/40   |         |         |
|   |                |       |              |       | Physics      |      |           |                     |                                       |                             |          | 1          | 0/4  | 40      |         | 10/40   |         |
|   |                |       |              |       | Science: Co  | mbin | ed Scier  | nce (Biolo          | gy and Che                            | mistry)                     |          |            |      |         | 0/30    |         |         |
|   |                |       |              |       | 中國歷史         |      |           | 20 0                |                                       |                             |          | 1          |      |         |         | 0/30    |         |
| 7 | Student<br>No. | Class | Class<br>No. | Stude | ent Name     |      | Rank      | Allocation<br>Order | No. of<br>Electives<br>to be<br>Taken | No. of<br>Electiv<br>Alloca | es 1     | ck Block   |      | Block B |         | :k      |         |
| 7 | 3D37           | 3D    | Ĭ            | 1     |              | 99   | 149       | 149                 | 3                                     | 0                           |          |            |      | Ì       | 111     |         |         |
| 7 | 3D38           | 3D    |              | 1     |              |      | 125       | 125                 | 4                                     | 0                           | 8        |            |      |         |         |         |         |
| V | 3D39           | 3D    |              | 1     |              |      | 68        | 68                  | 3                                     | 0                           | 18       |            |      |         |         |         |         |
| V | D01            | 3S    |              | D01   |              |      | 0         |                     | 2                                     | 2                           | 1.5      | CHEM       | 10   | PHY ()  |         |         |         |
| V | D02            | 3S    |              | D02   |              |      | 0         |                     | 2                                     | 2                           | 18       | BAFS       | 0    | ECON    | 0       |         |         |
| V | D03            | 3S    |              | D03   |              |      | 0         |                     | 2                                     | 2                           | 18       | CHEM       | 10   | PHY ()  |         |         |         |
| V | D04            | 3S    |              | D04   |              |      | 0         |                     | 2                                     | 2                           |          | BAFS       | 0    | ECON    | 0       |         |         |
| V | D05            | 3S    |              | D05   |              |      | 0         |                     | 2                                     | 2                           |          | CHEM       | 10   | PHY ()  | -       |         |         |
| 7 | D06            | 3S    |              | D06   |              |      | 0         |                     | 2                                     | 2                           |          | BAFS       | 0    | ECON    | 0       |         |         |
| 7 | D07            | 3S    |              | D07   |              |      | 0         |                     | 2                                     | 2                           |          | CHEM       | 10   | PHY ()  |         |         |         |
| V | D08            | 3S    |              | D08   |              |      | 0         |                     | 2                                     | 2                           | 12       | BAFS       | 0    | ECON    | 0       |         |         |

School-based SS elective subject allocation and timetabling practices

SOP

#### School-based SS elective subject allocation and timetabling practices

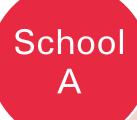

Design time block and calculate satisfaction rate by using SOP

Allocate subjects manually (by subject queue) with aid of a self-developed webpage School B

Design time block by self-developed VBA programme to find the best combination

Allocate subjects by SOP and fine-tune the results manually

#### School C

Design the time block and allocate subject by self-created formulae in MS Excel and VBA

Students prioritise their options by choosing each set of 3 elective subjects (3Xs) from more than 100 combinations

#### School-based SS elective subject allocation and timetabling practices

X1: from high rank to low rank

X2: from low rank to high rank

X3: from high rank to low rank

Tap on school resources e.g. seeking support from alumni of the IT industry to tailor make a school-based programme for subject allocation

Fixed time block for the benefit of repeaters and resolve other school constraints

Using google sheet for designing time block and subject allocation

Using self-developed programmes for subject allocation and self-developed webpage/ tools for calculation of the satisfaction rate

Using MS Excel for designing time block and allocate subject manually

School Sharing

SOP 2.0

SOP

#### Re-development of SOP 2023

Generating better time block structure to achieve higher satisfaction rate

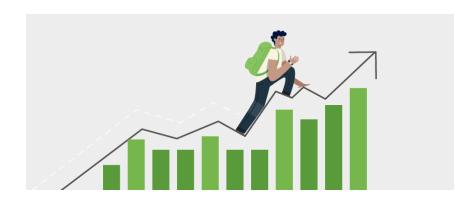

One more subject allocation method (by overall ranking & by subject queue)

#### Re-development of SOP 2023

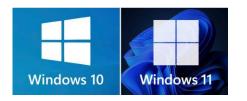

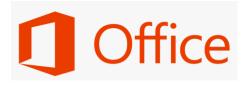

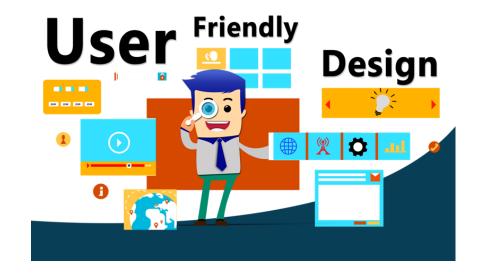

Compatible with the latest Windows and Office versions and new user interface

#### Dummy students and dummy subjects no longer required

| Subject         |               | Priority  | Sub-priority           | Block 1 | Block 2 | Blo   | ck 3      |  |
|-----------------|---------------|-----------|------------------------|---------|---------|-------|-----------|--|
| 生物              | 6             | 1         | 35/40                  | 36/40   |         |       |           |  |
| 化學              | 6             | 3         |                        | 35/40   | 28/40   |       |           |  |
| 物-              | ₹» <u>.</u>   |           |                        | 2 34/40 |         |       | .0        |  |
| 中國文字            | 中國文字          |           |                        | 40'     |         |       |           |  |
| 中國歷史            |               | 2         | 2                      |         |         | 37/40 |           |  |
| 經濟              | 經濟            |           |                        |         |         |       |           |  |
| 地理              |               |           |                        |         |         |       |           |  |
| Geography       | Student Numb. | Student . | udent Mane             |         |         |       | der Class |  |
| 歴史              | 001094        | TR YM.    | UDENT 1                | F       | F       |       |           |  |
| 企業、會計與則         | 004869        | DUM. YST  | UDENT 2                |         | F       |       | 3A        |  |
| Business, Accou | 005897        | DUMMY S.  | DENT 3                 |         | F       |       | 3A        |  |
|                 |               | DUMMY ST  | JMMY STUD <b>EN. 4</b> |         |         |       | 3A        |  |
| 健康管理與社會         |               | DUMMY ST  | UDENT 5                |         | М       |       | 3A        |  |
| 資訊及通知 的         |               | 4         |                        |         |         | 40/4  | .0        |  |
| 空掌 ummy s       |               |           | 2/40                   | D. 7    | 0/40    |       |           |  |
|                 |               |           |                        | 177/240 | 178/24  | 177   | 240       |  |

#### Re-development of SOP 2023

Views are welcome for enhancing

the SOP.

Please contact Ms Rita KUO

at 2892 5947 or

by email at nas@edb.gov.hk

Q & A

# Discussion

Ms Rita Kuo

Email: nas@edb.gov.hk

Phone: 2892 5947

#### **ENQUIRY**

# Thank You